# МУНИЦИПАЛЬНОЕ КАЗЁННОЕ ОБЩЕОБРАЗОВАТЕЛЬНОЕ УЧРЕЖДЕНИЕ «ОСНОВНАЯ ОБЩЕОБРАЗОВАТЕЛЬНАЯ ШКОЛА «ФОРНОСОВСКИЙ ЦЕНТР ОБРАЗОВАНИЯ»

Рассмотрена

на педагогическом совете МКОУ «ООШ «Форносовский ЦО» Протокол от 31.08.2023 г. № 1

**Утверждена** Приказом, и оздиректора MKOY «ОСЩІ «Форносовский ЦО» OI JURA 2023 No 77/1  $\mathcal{E}_s$ EA. Лапина

# ДОПОЛНИТЕЛЬНАЯ ОБЩЕОБРАЗОВАТЕЛЬНАЯ ОБЩЕРАЗВИВАЮЩАЯ ПРОГРАММА технической направленности **«МУЛЬТИМЕДИА СТУДИЯ»**

Возраст обучающихся 13-16 лет Срок реализации: 1 год 72 академических часа

> **Разработчик** Ситникова Ольга Юрьевна, педагог дополнительного образования

гп Форносово 2023 г

### **ПОЯСНИТЕЛЬНАЯ ЗАПИСКА**

Дополнительная общеразвивающая программа «Мультимедиа студия» разработана в соответствии с документами:

– Федеральный закон от 29.12.2012 № 273-ФЗ «Об образовании в Российской Федерации» с Федеральный закон от 29.12.2012 № 273-ФЗ «Об образовании в Российской Федерации» с изменениями и дополнениями;

 Федеральный закон от 24.03.2021 №51- ФЗ «О внесении изменений в Федеральный закон «Об образовании в Российской Федерации»;

 Федеральный закон от 30.12.2020 №517-ФЗ «О внесении изменений в Федеральный закон «Об образовании в Российской Федерации» и отдельные законодательные акты Российской Федерации»;

 Федеральный закон от 26.05.2021 №144-ФЗ «О внесении изменений в Федеральный закон «Об образовании в Российской Федерации»;

 Приказ Министерства просвещения Российской Федерации от 27.07.2022 г. № 629 «Об утверждении Порядка организации и осуществления образовательной деятельности по дополнительным общеобразовательным программам»;

 Концепция развития дополнительного образования детей до 2030 года (распоряжение Правительства Российской Федерации от 31.03.2022 № 678-р);

 Письмо Министерства образования и науки Российской Федерации от 18.11.2015 г. № 09-3242 «О направлении методических рекомендаций по проектированию дополнительных общеразвивающих программ (включая разноуровневые программы)»;

 Письмо Минпросвещения России от 31.01.2022 № ДГ-245/06 «О направлении методических рекомендаций по реализации дополнительных общеобразовательных программ с применением электронного обучения и дистанционных образовательных технологий»;

Постановление Главного государственного санитарного врача РФ от 28.09.2020 №

28 «Об утверждении санитарных правил СП 2.4. 3648-20 «Санитарноэпидемиологические требования к организациям воспитания и обучения, отдыха и оздоровления детей и молодежи»;

 Приказ Министерства спорта Российской Федерации от 25 августа 2020 года № 636 «Об утверждении методических рекомендаций о механизмах и критериях отбора спортивно одаренных детей»;

– Областной закон Ленинградской области от 24.02.2014 № 6-оз «Об образовании в Ленинградской области»;

 Устав Муниципального казенного общеобразовательного учреждения «Основная общеобразовательная школа «Форносовский центр образования».

**Направленность** – техническая. **Уровень освоения** – общекультурный.

### **Актуальность**

Мультипликация как вид детского творчества существует уже, по крайней мере, два десятка лет - как в нашей стране, так и во многих странах мира. Проводимые на различных уровнях смотры, конкурсы, фестивали по этому увлекательному виду деятельности вызывают большой интерес у детей и молодежи. Благодаря новым компьютерным технологиям искусство мультипликации стало делом, доступным для многих. Мультфильмы теперь с успехом делают и дети.

Мультипликация предоставляет большие возможности для развития творческих способностей. В процессе создания мультипликационного фильма у детей развиваются сенсомоторные качества, связанные с действиями руки ребенка, обеспечивающие быстрое и точное усвоение технических приемов в различных видах деятельности, восприятие пропорций, особенностей объемной и плоской формы, характера линий, пространственных отношений, цвета, ритма, движения.

Творческие способности, направленные на создание нового, формируются только на нестандартном материале, который делает невозможным работу по существующему шаблону, ведь анимация – это искусство, разрушающее все стереотипы изображения, движения, создания образов, чьи «границы совпадают только с границами воображения».

**Отличительные особенности** программы состоят в предоставлении возможность каждому обучающемуся освоить духовное наследие предыдущих поколений, узнать историю мультипликации; предоставляет широкие возможности для профессиональной ориентации, а также возможность найти новые увлечения и с интересом проводить свободное время.

 Первым условием является сочетание технологии развития критического мышления, формирования критической автономии личности, как ключевых признаков медиа грамотности, и методов развития креативности, формирования творческого отношения к решению проблем и овладению различными формами творческого самовыражения в информационном обществе. Программа предоставляет обучающимся возможность проявить свои критические и творческие способности при объективном отражении, корректной подаче информации и создании мультимедийной продукции.

 Вторым условием является направленность на гармоничное развитие личности в информационно-медийном пространстве детского сообщества, а именно, с одной стороны – это формирование личностной позиции подростка как общественника, развитие культуры общения, снятие многочисленных комплексов в поведении и в коммуникативной деятельности; с другой стороны – это эмоциональное и духовное развитие, нравственное и художественное воспитание, наполняющие внутренний мир человека. В содержание программы заложено единство работы с текстом, фотографией, видео, аудио и сетью интернет, как с носителями современной информационной культуры - такое построение программы является универсальным средством личностного развития.

 Третьим условием становится воспитание самостоятельности и ответственности в практической деятельности: то есть подготовка авторов проектов и членов информационно- медийных центров к творческому взаимодействию, принятию решений и ответственности за их исполнение. Разностороннее применение современных медиаресурсов, цифровых информационно-медийных технологий и игровых, ситуативных форм обучения включают подростков в творческое проектирование, позволяют самостоятельно действовать в реализации задуманного и создавать информационный контент.

**Адресат программы** – учащиеся 13-16 лет, желающих участвовать в создании мультипликационных продуктов.

**Объем и срок реализации программы:** 72 акад. часа, 1 год.

# **Цели программы:**

создание условий для развития творческой личности обучающихся, способных к самоопределению и самореализации, через эстетическую, нравственную и духовную силу изобразительного искусства посредством анимационной и мультипликационной деятельности.

#### **Задачи программы:**

*обучающие:*

познакомить обучающихся с основными видами мультипликации;

 научить создать перекладную рисованную, пластилиновую и кукольную анимацию и в этих техниках озвучить мультфильмы;

 научить различным видам анимационной деятельности с применением различных художественных материалов;

 познакомить обучающихся с основными технологиями создания мультфильмов, планированию общей работы, разработке и изготовлению марионеток, фонов и декораций, установке освещения, съёмке кадров, озвучиванию и сведению видео- и звукорядов;

 $\triangleright$  обучить компьютерным технологиям как основе научно-технического прогресса в мультипликации.

*развивающие:*

 $\triangleright$  развивать интерес к мультипликации и желание к самостоятельному творчеству;<br> $\triangleright$  развивать и хуложественно-эстетический вкус фантазию изобретательность

 развивать художественно-эстетический вкус, фантазию, изобретательность, логическоемышление и пространственное воображение.

*воспитательные:*

 воспитывать лучшие качества личности: самостоятельность, ответственность, коллективизм и взаимопомощь, последовательность и упорство в достижении цели, самокритичность и т.д.

содействовать профессиональному самоопределению обучающихся.

Поставленные цель и задачи реализуются через творческую деятельность с детьми по следующим направлениям: рисунок, живопись, декоративно-прикладное творчество, анимационный тайминг, оформительская деятельность, лепка, дизайн, компьютерные эффекты, компьютерная графика и анимация.

#### **Условия реализации программы:**

Условия набора в коллектив: в группу обучения принимаются все желающие. Предварительной подготовки не требуется. В зависимости от возрастных особенностей учащихся варьируется сложность заданий или длительность их выполнения.

Условия формирования групп: в группе допускаются разновозрастные дети.

Количество детей в группе:

1-й год обучения – не менее 15 человек;

#### *Особенности организации образовательного процесса*

Для наиболее успешного выполнения поставленных учебно-воспитательных задач программа представлена двумя разделами:

- теоретический (образовательный);
- практический (творческий, исследовательский).

Теоретическая часть дается в форме тематических бесед, викторин, дискуссий, театрализаций, мультимедийных занятий, с просмотром иллюстративного материала и мультипликационных фильмов.

Основная форма работы в студии – практические занятия.

Практическая часть состоит из следующих разделов:

1. Тематическое рисование (рисунок по заданной теме) и рисование с натуры.

Обучающиеся выбирают наиболее выразительные сюжеты тематической композиции, проводят подготовительную работу (эскизы, наблюдения, наброски и зарисовки, воплощение).

Рисование воспитывает организованность и внимание, развивает пространственное мышление и воображение, позволяет глубже понять конструкцию предмета и закономерности его строения.

2. Декоративно-прикладное творчество.

Обучающиеся знакомятся со спецификой различных материалов (пластилин, бумага, крупа, глина, проволока и т.д.) и самостоятельно учатся работать с ними.

3. Анимационный тайминг.

Раскадровка сюжета, анимационное действие и т.д.

4. Художественное оформление мультипликационного фильма.

Обучающиеся учатся снимать, соединять отдельные части сюжетов, анимировать их с помощью компьютера, монтировать, делать запись закадрового текста - озвучивание.

Формы проведения занятий

Основная форма работы в студии – практические занятия. Практическая часть включает следующую деятельность обучающихся:

 *Литературное творчество*: создают свой сюжет мультфильма, делают литературный сценарий и др.

 *Изобразительная деятельность*: выбирают наиболее выразительные сюжеты тематической композиции, проводят подготовительную работу (рисуют, лепят, клеят фоны и персонажей, мастерят, соединяют различные материалы, изготавливают декорации); знакомятся со спецификой различных материалов (пластилин, бумага, крупа, глина, песок и т.д.) и учатся работать с ними, создают свой персонаж, учатся различать цвета, смешивать краски и др.

 *Азбука звука*: развивают речевой аппарат, отбирают звуки, шумы, пишут звуковой диктант, учатся выражать эмоции, работать с микрофоном, звукоподражанье, делают запись закадрового текста – озвучивание и др.

 *Киноведение*: учатся смотреть, постигать язык кино, анализировать изобразительно-выразительные средства, делают киноведческий анализ и т.д.

 *Азбука актерского мастерства:* учатся распознавать эмоции, анализируют эмоциональное состояние героев и т. д.

 *Анимация*: работают в программах позволяющих совмещать несколько слоев, делают раскадровку сюжета, анимационное действие, рассчитывают движение по времени и в пространстве и т.д.

 *Основы режиссуры:* знакомятся с построением киносюжета, создают сюжеты на разные темы, учатся разъединять сюжет по эпизодам и собирать в одно целое, снимают свои этюды и мультфильмы и т.д.

 *Видеомонтаж:* делают компьютерное преобразование и художественное оформление мультипликационного фильма, его монтаж.

*Формы организации деятельности детей на занятии:*

фронтальная работа со всей группой (презентации, контрольные опросы);

коллективная работа (проектная деятельность, подготовка событий, ктд);

работа в малых группах переменного состава (взаимообучение и взаимооценка);

работа в группах постоянного состава (командная организация традиционных поручений)

индивидуальная творческая деятельность (самостоятельная работа)

# **Материально-техническое обеспечение программы**

Для реализации теоретической части программы необходима аудитория, оснащённая как компьютерный класс с выходом в Интернет и возможностью работать в локальной сети (15 компьютеров).

- 1. Ноутбук
- 2. Фотоаппарат Микрофон.
- 3. Фонарь-сафит.
- 4. Настольная сцена.
- 5. Настольные переносные конструкции. Три комплекта декораций.
- 6. Игрушки-герои. Пластилин.
- 7. Набор для рисования.

#### **Планируемые результаты освоения программы**

В результате реализации программы учащиеся:

### *Личностные*

1) формирование ответственного отношения к учению, готовности и способности обучающихся к саморазвитию и самообразованию на основе мотивации к обучению и познанию, осознанному выбору и построению дальнейшей индивидуальной траектории образования на базе ориентировки в мире профессий и профессиональных предпочтений, с учетом устойчивых познавательных интересов, а также на основе формирования уважительного отношения к труду, развития опыта участия в социально значимом труде;

2) формирование целостного мировоззрения, соответствующего современному уровню развития науки и общественной практики, учитывающего социальное, культурное, языковое, духовное многообразие современного мира;

3) формирование осознанного, уважительного и доброжелательного отношения к другому человеку, его мнению, мировоззрению, культуре, языку, вере, гражданской позиции, к истории, культуре, религии, традициям, языкам, ценностям народов России и народов мира; готовности и способности вести диалог с другими людьми и достигать в нем взаимопонимания;

4) освоение социальных норм, правил поведения, ролей и форм социальной жизни в группах и сообществах, включая взрослые и социальные сообщества; участие в школьном самоуправлении и общественной жизни в пределах возрастных компетенций с учетом региональных, этнокультурных, социальных и экономических особенностей;

5) развитие морального сознания и компетентности в решении моральных проблем на основе личностного выбора, формирование нравственных чувств и нравственного поведения, осознанного и ответственного отношения к собственным поступкам;

6) формирование коммуникативной компетентности в общении и сотрудничестве со сверстниками, детьми старшего и младшего возраста, взрослыми в процессе образовательной, общественно полезной, учебно-исследовательской, творческой и других видов деятельности;

#### **Метапредметные**

1) умение самостоятельно определять цели своего обучения, ставить и формулировать для себя новые задачи в учебе и познавательной деятельности, развивать мотивы и интересы своей познавательной деятельности;

2) умение самостоятельно планировать пути достижения целей, в том числе альтернативные, осознанно выбирать наиболее эффективные способы решения учебных и познавательных задач;

3) умение соотносить свои действия с планируемыми результатами, осуществлять контроль своей деятельности в процессе достижения результата, определять способы действий в рамках предложенных условий и требований, корректировать свои действия в соответствии с изменяющейся ситуацией;

4) умение оценивать правильность выполнения учебной задачи, собственные возможности ее решения;

5) владение основами самоконтроля, самооценки, принятия решений и осуществления осознанного выбора в учебной и познавательной деятельности;

6) умение определять понятия, создавать обобщения, устанавливать аналогии, классифицировать, самостоятельно выбирать основания и критерии для классификации, устанавливать причинно-следственные связи, строить логическое рассуждение, умозаключение (индуктивное, дедуктивное и по аналогии) и делать выводы;

# **Предметные**

1. Уметь работать в программах: «Мультипликатор», «Microsoft PowerPoint», «Movie Maker», «Adobe Photoshop», «Paint».

2. умело сочетать различные материалы для реализации творческого замысла, создавать марионетки персонажей, фоны и декорации;

3. использовать цвет, как средство передачи настроения, различные по характеру линии – для передачи наибольшей выразительности образа. Применять цветовой и тоновый контраст, контраст величин, контраст динамики и спокойствия;

4. владеть средствами выразительности, узнают о фазах движения, научатся показывать эмоции и речь персонажей;

5. работать с микрофоном, видеокамерой и с другими техническими средствами, освоят мульт- станок, научатся устанавливать необходимое освещение, снимать кадры, создавать титры и многое другое;

6. смогут разрабатывать собственные сценарии и последовательно их воплощать в небольшие мультфильмы с помощью самых простых и доступных технических средств – вплоть до обычного фотоаппарата или даже мобильного телефона;

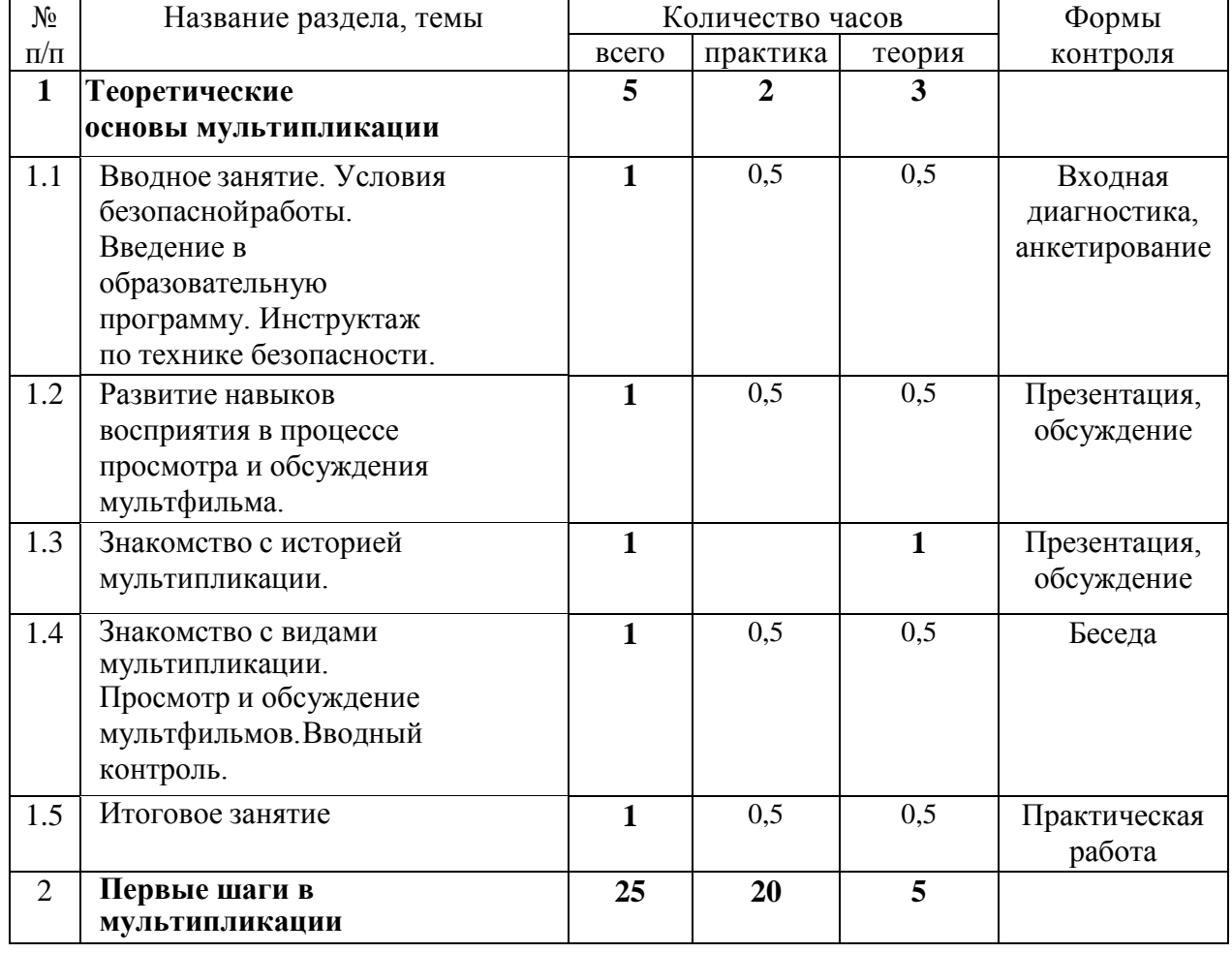

# **УЧЕБНЫЙ ПЛАН**

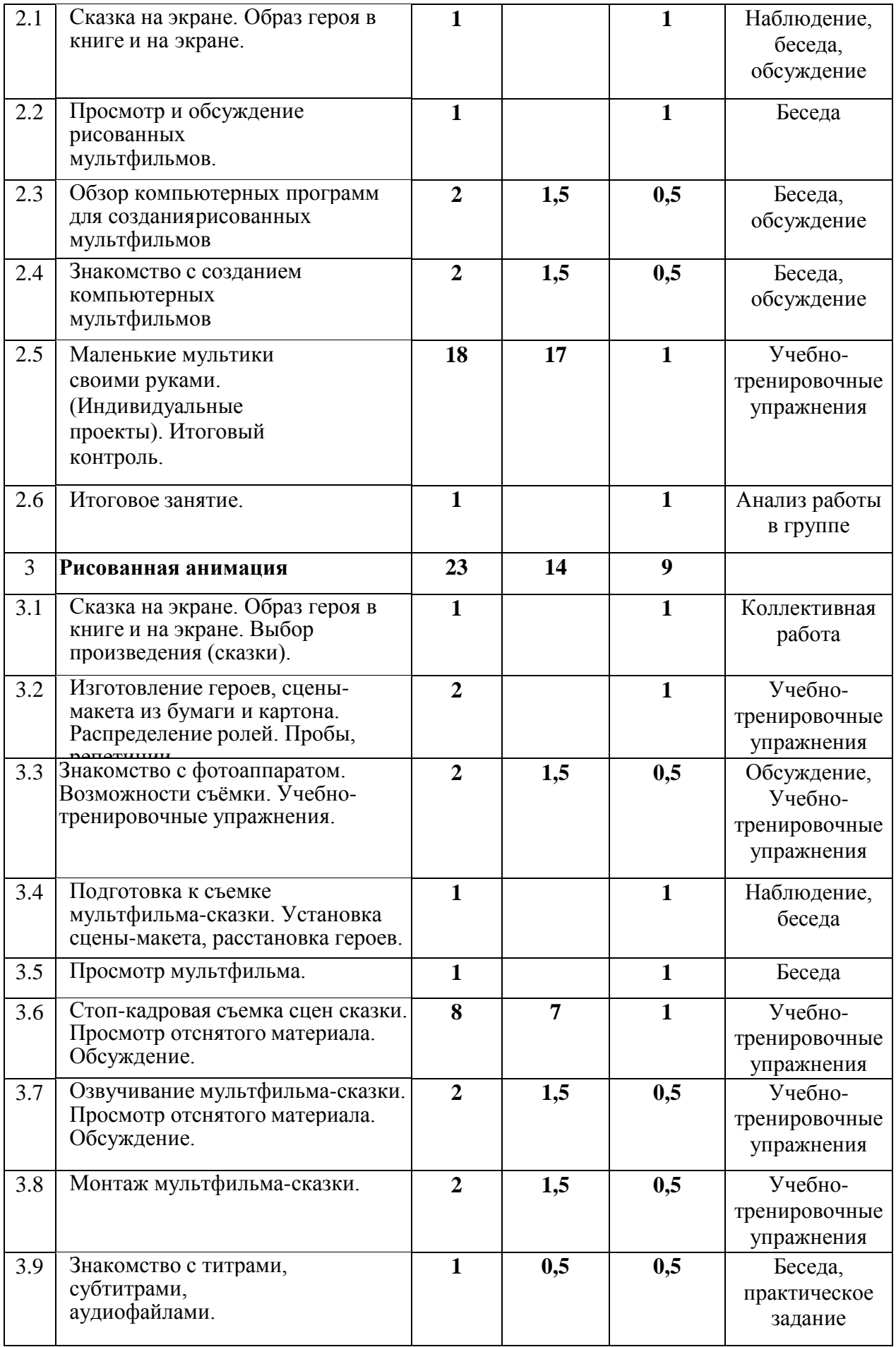

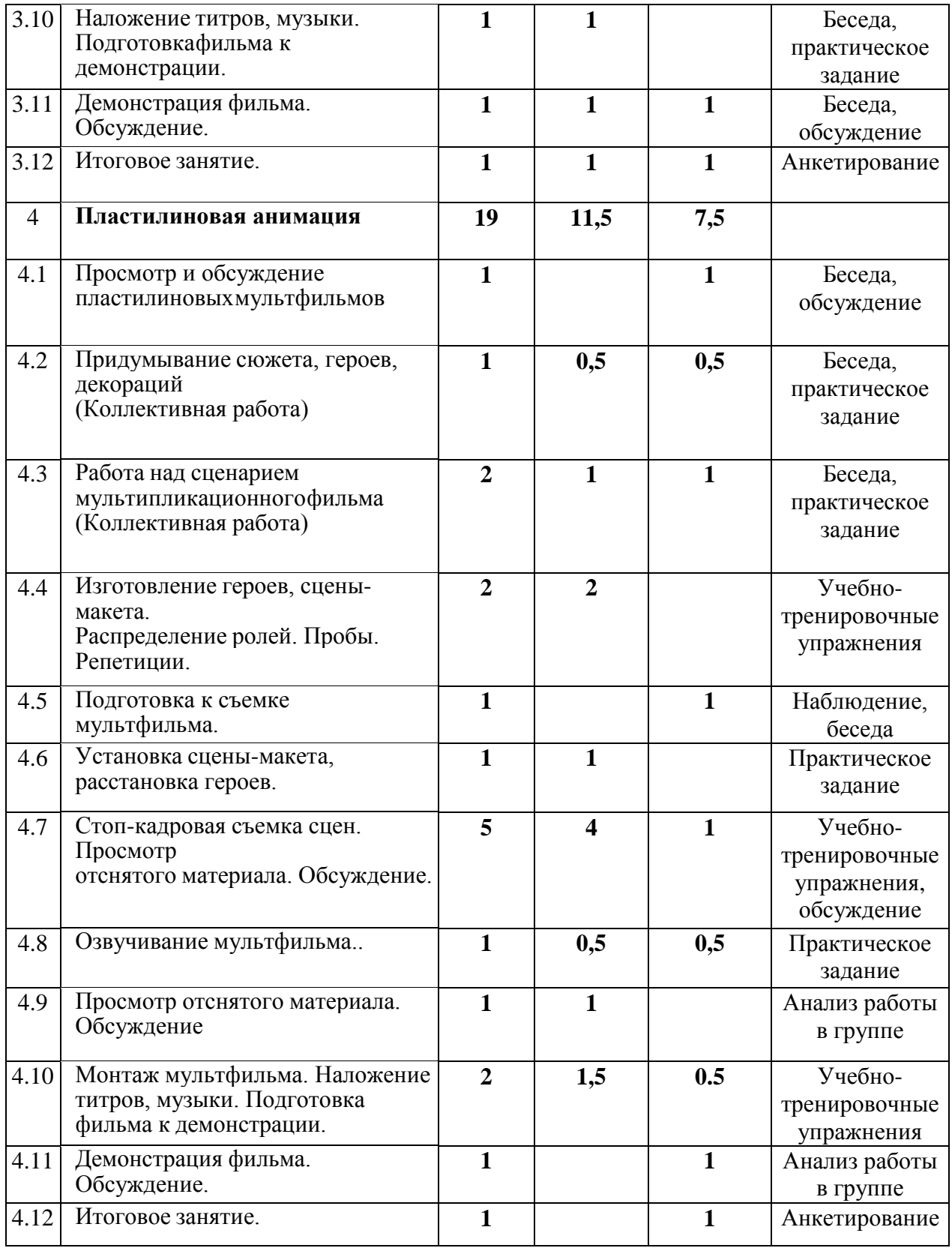

#### **Календарный учебный график реализации дополнительной общеобразовательной общеразвивающей программы «Мультимедиа студия» на 20\_\_/20\_\_ учебный год**

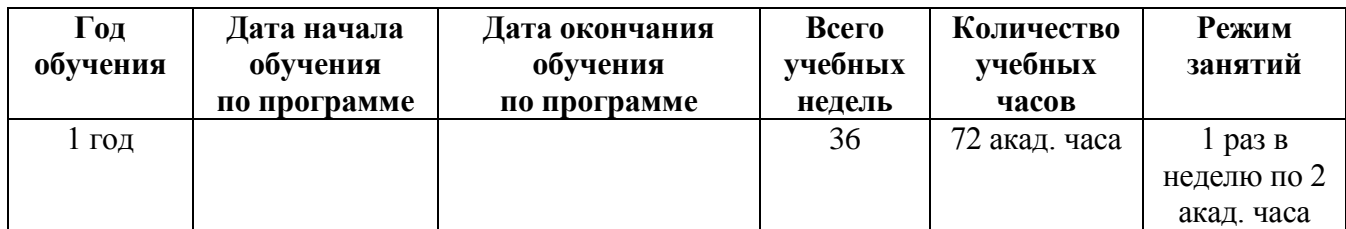

# **РАБОЧАЯ ПРОГРАММА**

#### **Задачи программы:**

*обучающие:*

познакомить обучающихся с основными видами мультипликации;

 научить создать перекладную рисованную, пластилиновую и кукольную анимацию и в этих техниках озвучить мультфильмы;

 научить различным видам анимационной деятельности с применением различных художественных материалов;

 познакомить обучающихся с основными технологиями создания мультфильмов, планированию общей работы, разработке и изготовлению марионеток, фонов и декораций, установке освещения, съёмке кадров, озвучиванию и сведению видео- и звукорядов;

 $\triangleright$  обучить компьютерным технологиям как основе научно-технического прогресса в мультипликации.

*развивающие:*

 развивать интерес к мультипликации и желание к самостоятельному творчеству;

 развивать художественно-эстетический вкус, фантазию, изобретательность, логическоемышление и пространственное воображение.

*воспитательные:*

 воспитывать лучшие качества личности: самостоятельность, ответственность, коллективизм и взаимопомощь, последовательность и упорство в достижении цели, самокритичность и т.д.

содействовать профессиональному самоопределению обучающихся.

Поставленные цель и задачи реализуются через творческую деятельность с детьми по следующим направлениям: рисунок, живопись, декоративно-прикладное творчество, анимационный тайминг, оформительская деятельность, лепка, дизайн, компьютерные эффекты, компьютерная графика и анимация.

Планируемые результаты освоения программы

*Предметные*

1. Уметь работать в программах: «Мультипликатор», «Microsoft PowerPoint», «Movie Maker», «Adobe Photoshop», «Paint».

2. умело сочетать различные материалы для реализации творческого замысла, создавать марионетки персонажей, фоны и декорации;

3. использовать цвет, как средство передачи настроения, различные по характеру линии – для передачи наибольшей выразительности образа. Применять цветовой и тоновый контраст, контраст величин, контраст динамики и спокойствия;

4. владеть средствами выразительности, узнают о фазах движения, научатся показывать эмоции и речь персонажей;

5. работать с микрофоном, видеокамерой и с другими техническими средствами, освоят мульт- станок, научатся устанавливать необходимое освещение, снимать кадры, создавать титры и многое другое;

6. смогут разрабатывать собственные сценарии и последовательно их воплощать в небольшие мультфильмы с помощью самых простых и доступных технических средств – вплоть до обычного фотоаппарата или даже мобильного телефона;

# *Метапредметные*

1) умение самостоятельно определять цели своего обучения, ставить и формулировать для себя новые задачи в учебе и познавательной деятельности, развивать мотивы и интересы своей познавательной деятельности;

2) умение самостоятельно планировать пути достижения целей, в том числе альтернативные, осознанно выбирать наиболее эффективные способы решения учебных и познавательных задач;

3) умение соотносить свои действия с планируемыми результатами, осуществлять контроль своей деятельности в процессе достижения результата, определять способы действий в рамках предложенных условий и требований, корректировать свои действия в соответствии с изменяющейся ситуацией;

4) умение оценивать правильность выполнения учебной задачи, собственные возможности ее решения;

5) владение основами самоконтроля, самооценки, принятия решений и осуществления осознанного выбора в учебной и познавательной деятельности;

6) умение определять понятия, создавать обобщения, устанавливать аналогии, классифицировать, самостоятельно выбирать основания и критерии для классификации, устанавливать причинно-следственные связи, строить логическое рассуждение, умозаключение (индуктивное, дедуктивное и по аналогии) и делать выводы;

# *Личностные*

1) формирование ответственного отношения к учению, готовности и способности обучающихся к саморазвитию и самообразованию на основе мотивации к обучению и познанию, осознанному выбору и построению дальнейшей индивидуальной траектории образования на базе ориентировки в мире профессий и профессиональных предпочтений, с учетом устойчивых познавательных интересов, а также на основе формирования уважительного отношения к труду, развития опыта участия в социально значимом труде;

2) формирование целостного мировоззрения, соответствующего современному уровню развития науки и общественной практики, учитывающего социальное, культурное, языковое, духовное многообразие современного мира;

3) формирование осознанного, уважительного и доброжелательного отношения к другому человеку, его мнению, мировоззрению, культуре, языку, вере, гражданской позиции, к истории, культуре, религии, традициям, языкам, ценностям народов России и народов мира; готовности и способности вести диалог с другими людьми и достигать в нем взаимопонимания;

4) освоение социальных норм, правил поведения, ролей и форм социальной жизни в группах и сообществах, включая взрослые и социальные сообщества; участие в школьном самоуправлении и общественной жизни в пределах возрастных компетенций с учетом региональных, этнокультурных, социальных и экономических особенностей;

5) развитие морального сознания и компетентности в решении моральных проблем на основе личностного выбора, формирование нравственных чувств и нравственного поведения, осознанного и ответственного отношения к собственным поступкам;

6) формирование коммуникативной компетентности в общении и сотрудничестве со сверстниками, детьми старшего и младшего возраста, взрослыми в процессе образовательной, общественно полезной, учебно-исследовательской, творческой и других видов деятельности;

#### *Особенности организации образовательного процесса*

Для наиболее успешного выполнения поставленных учебно-воспитательных задач программа представлена двумя разделами: теоретический (образовательный); практический (творческий, исследовательский). Теоретическая часть дается в форме тематических бесед, викторин, дискуссий, театрализаций, мультимедийных занятий, с просмотром иллюстративного материала и мультипликационных фильмов. Основная форма работы в студии – практические занятия.

### **Содержание программы**

#### **Теоретические основы мультипликации (5 ч.)**

Теория: Вводное занятие. Условия безопасной работы. Введение в образовательную программу. Инструктаж по технике безопасности. Знакомство с историей мультипликации. Знакомство с видами мультипликации.

Практика: Развитие навыков восприятия в процессе просмотра и обсуждения мультфильма. Просмотр и обсуждение мультфильмов. Вводный контроль. Итоговое занятие

#### **«Первые шаги к в мультипликации» (25 ч.)**

Теория: Сказка на экране. Образ героя в книге и на экране. Обзор компьютерных программ для созданиярисованных мультфильмов.

Практика: Просмотр и обсуждение рисованных мультфильмов. Знакомство с созданием компьютерных мультфильмов. Маленькие мультики своими руками. (Индивидуальные проекты). Итоговый контроль. Итоговое занятие.

### **«Рисованная анимация» (23 ч.)**

Теория: Сказка на экране. Образ героя в книге и на экране. Выбор произведения (сказки) для экранизации. Знакомство с фотоаппаратом. Просмотр мультфильма. Знакомство с титрами, субтитрами, аудиофайлами. Демонстрация фильма. Обсуждение

Практика: Изготовление героев, сцены-макета из бумаги и картона. Распределение ролей. Пробы. Репетиции. Возможности съёмки. Учебно-тренировочные упражнения. Подготовка к съемке мультфильма-сказки. Установка сцены-макета, расстановка героев. Стоп-кадровая съемка сцен сказки. Просмотр отснятого материала. Обсуждение. Озвучивание мультфильма-сказки. Просмотр отснятого материала. Обсуждение. Монтаж мультфильма-сказки. Наложение титров, музыки. Подготовка фильма к демонстрации. Итоговое занятие.

#### **«Пластилиновая анимация» (19 ч.)**

Теория: Просмотр и обсуждение пластилиновыхмультфильмов.

Практика: Придумывание сюжета, героев, декораций (Коллективная работа). Работа над сценарием мультипликационногофильма (Коллективная работа). Изготовление героев, сцены-макета. Распределение ролей. Пробы. Репетиции. Подготовка к съемке мультфильма. Установка сцены-макета, расстановка героев. Стоп-кадровая съемка сцен. Просмотр отснятого материала. Обсуждение. Озвучивание мультфильма. Просмотр отснятого материала. Обсуждение Монтаж мультфильма. Наложение титров, музыки. Подготовка фильма к демонстрации.

### **Итоговое занятие.**

Практика: Подведение итогов учебного года. Демонстрация проектов. Обсуждение. Анкетирование.

### **УТВЕРЖДЕН** приказом директора от « $\rule{1em}{0.15mm}$   $\rule{1.5mm}{0.15mm}$   $\rule{1.5mm}{0.15mm}$   $\rule{1.5mm}{0.15mm}$   $\rule{1.5mm}{0.15mm}$   $\rule{1.5mm}{0.15mm}$   $\rule{1.5mm}{0.15mm}$   $\rule{1.5mm}{0.15mm}$   $\rule{1.5mm}{0.15mm}$   $\rule{1.5mm}{0.15mm}$   $\rule{1.5mm}{0.15mm}$   $\rule{1.5mm}{0.1$

# **Календарно-тематический план на 20 /20 учебный год «Мультимедиа студия» Группа № \_, 1 год обучения, количество часов в год 72**

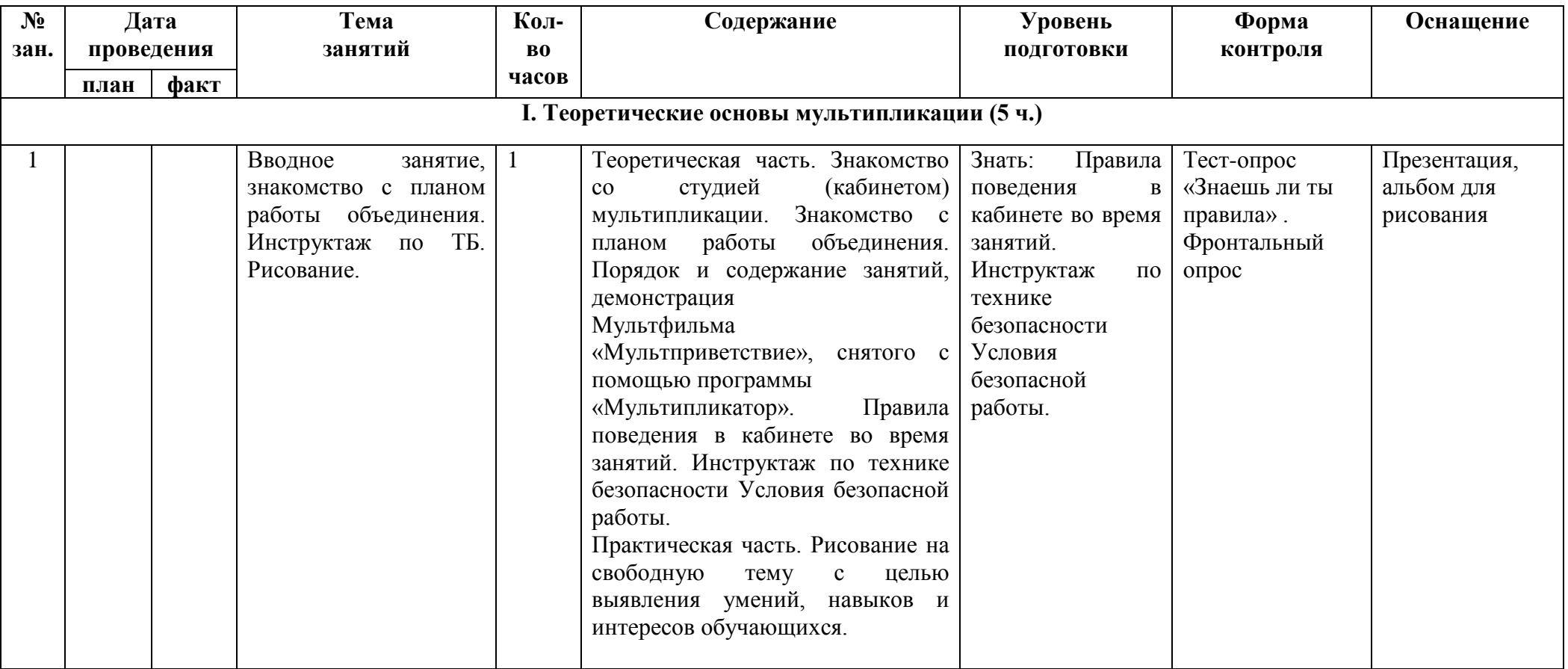

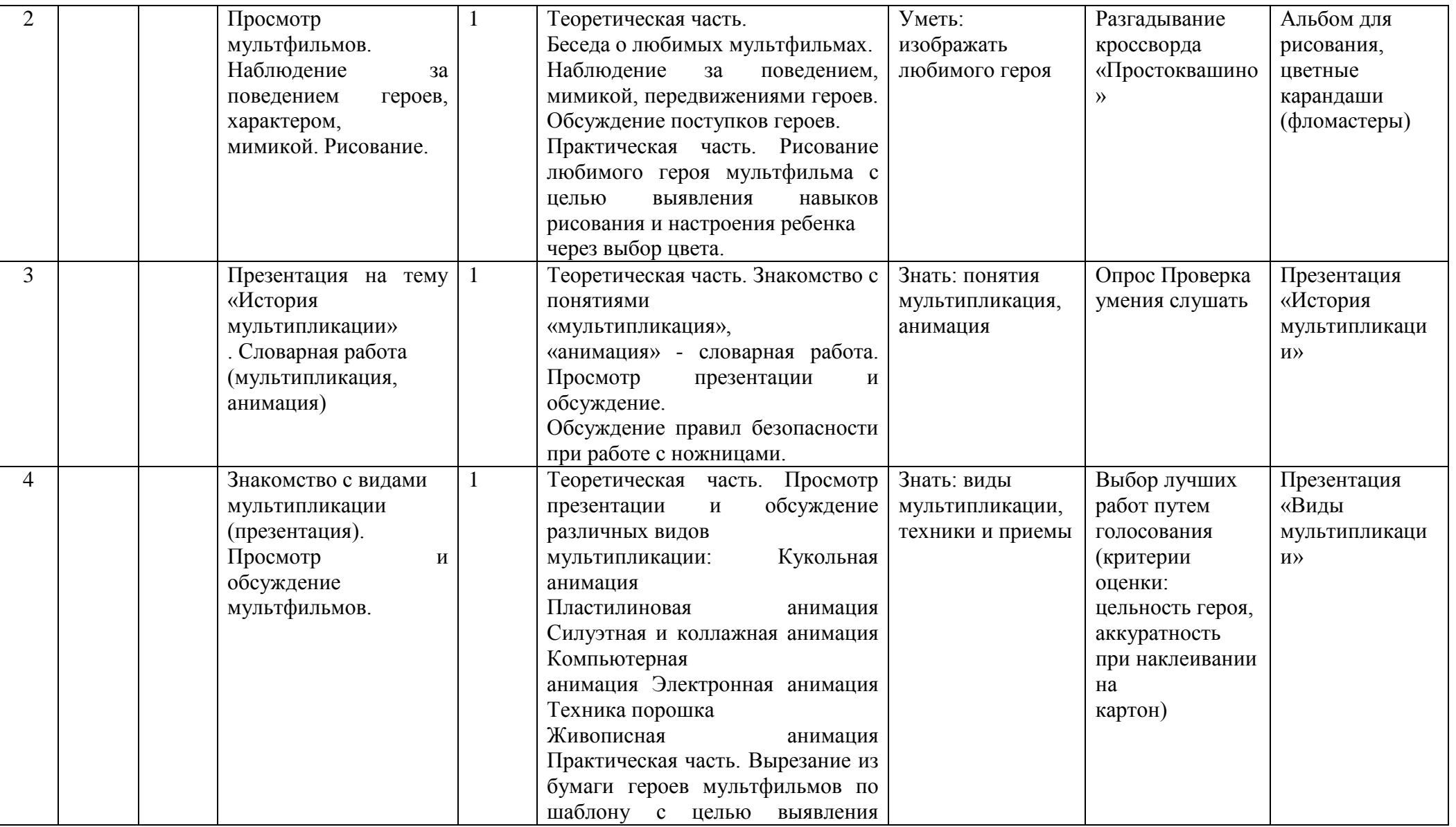

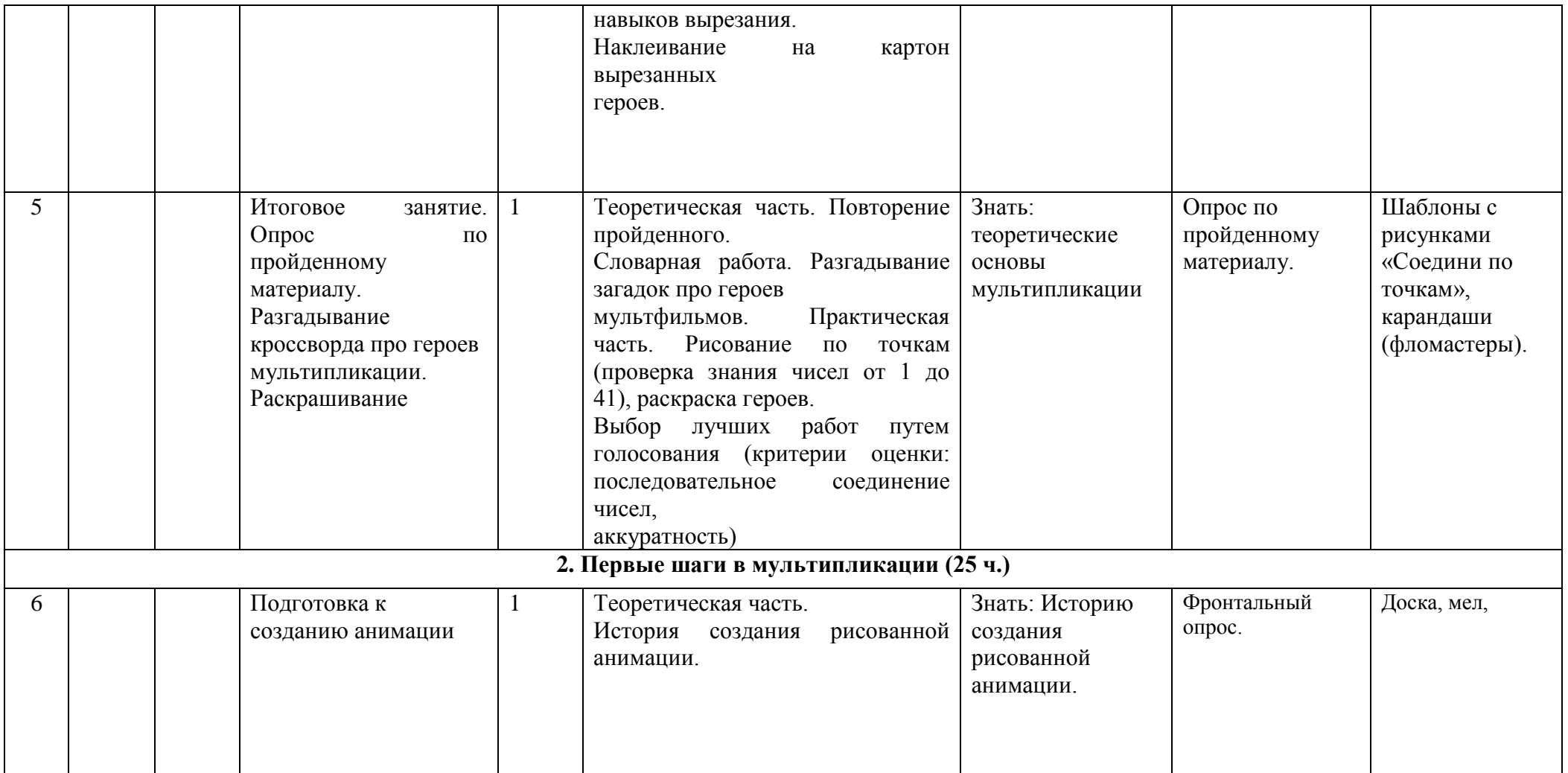

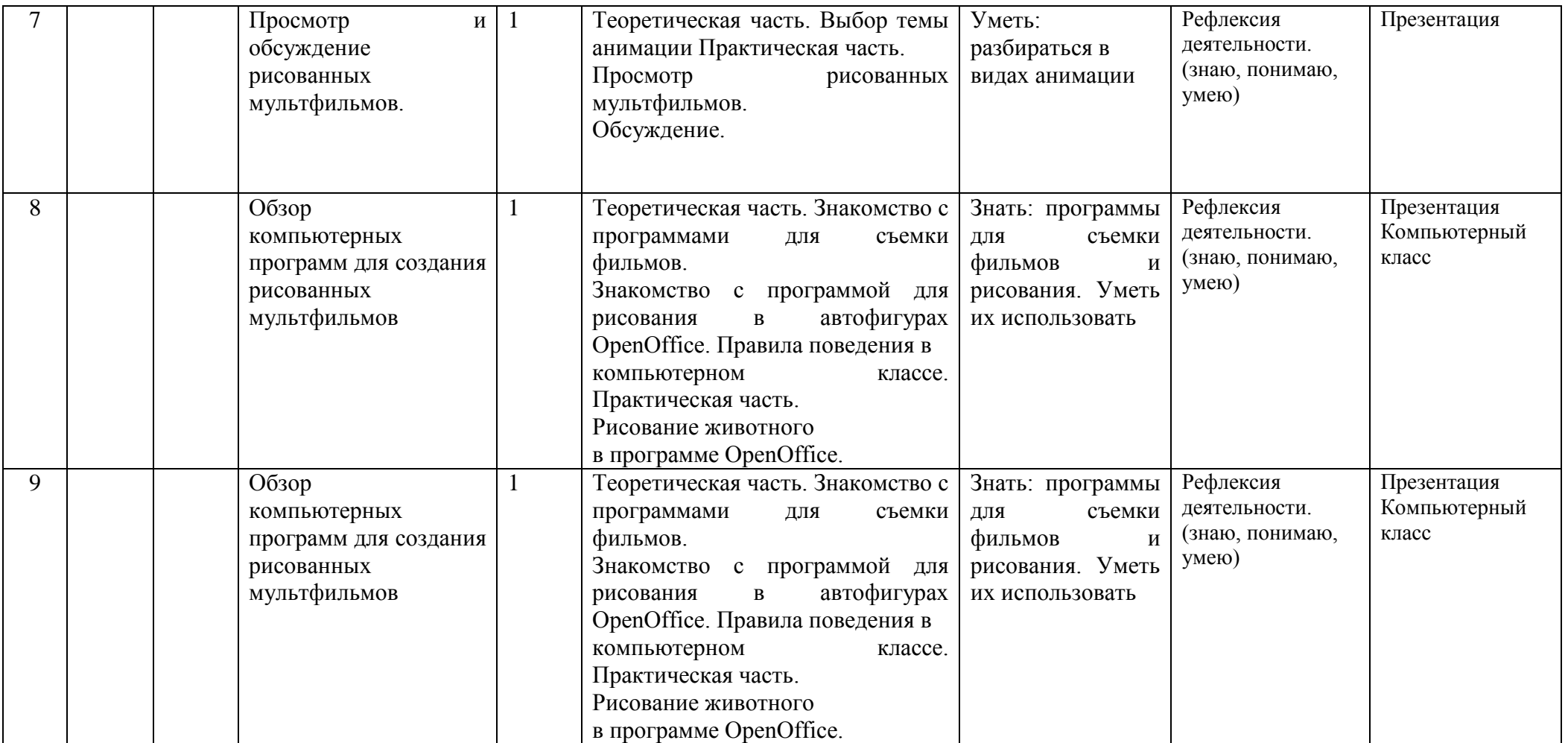

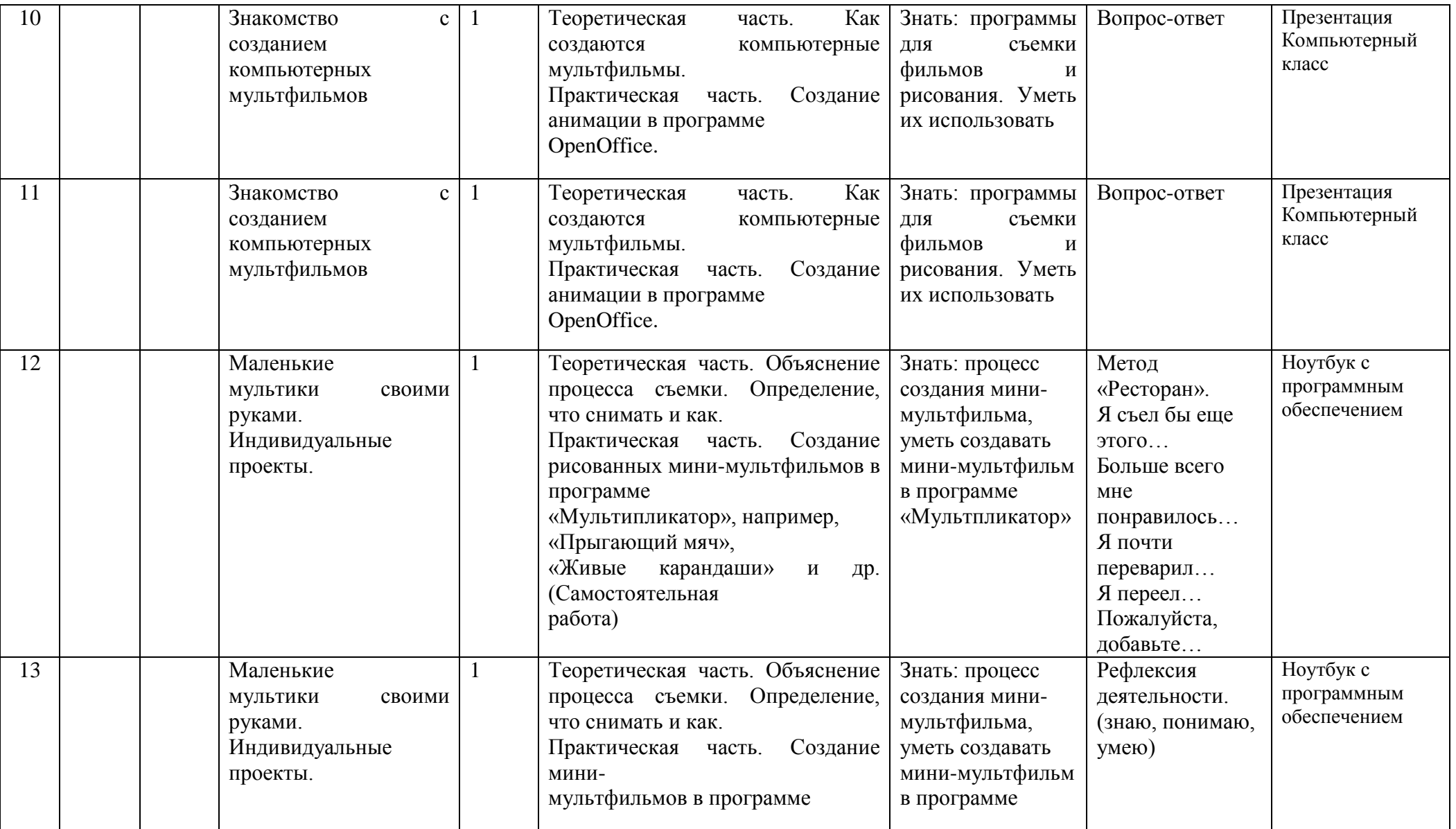

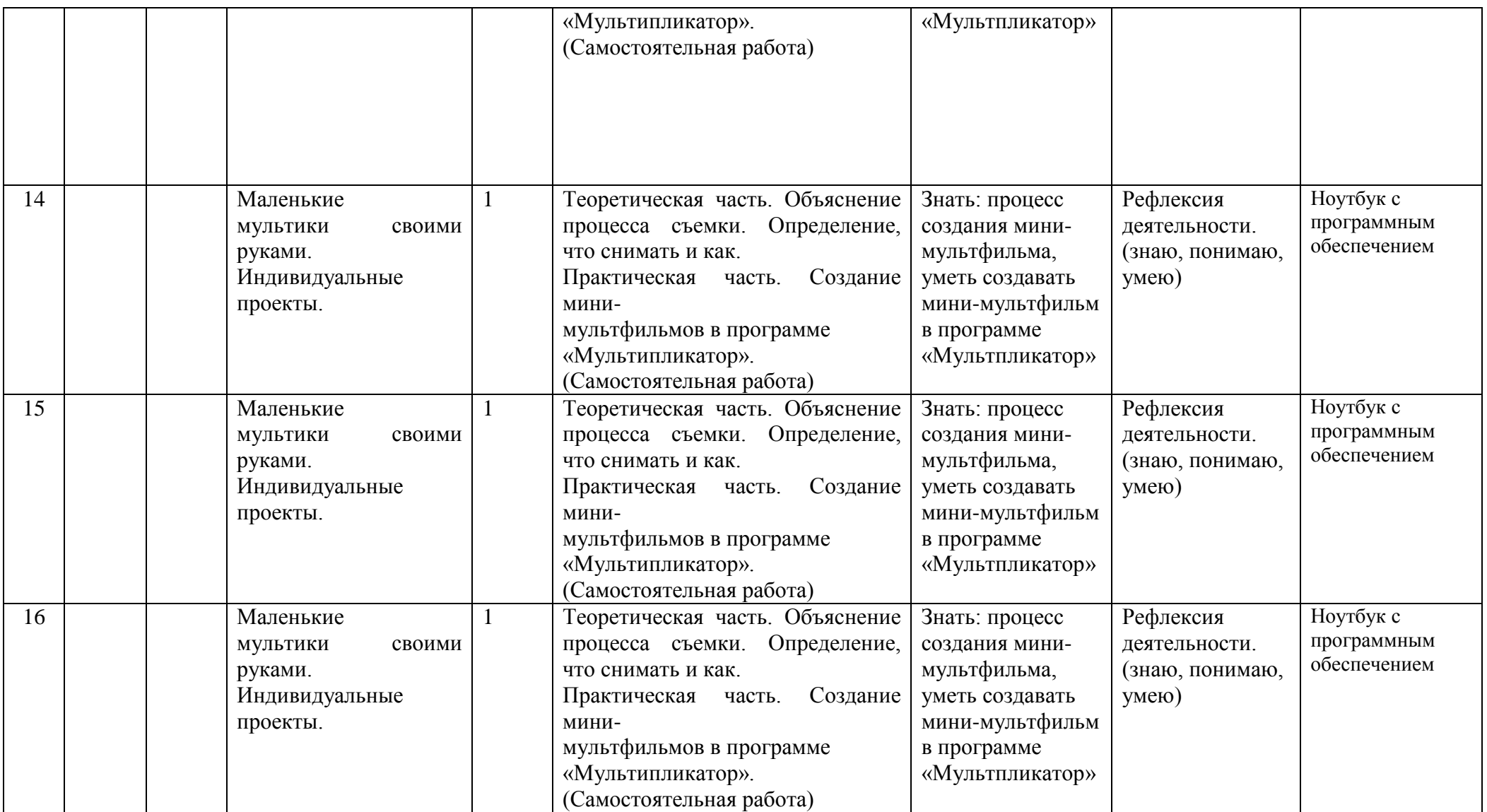

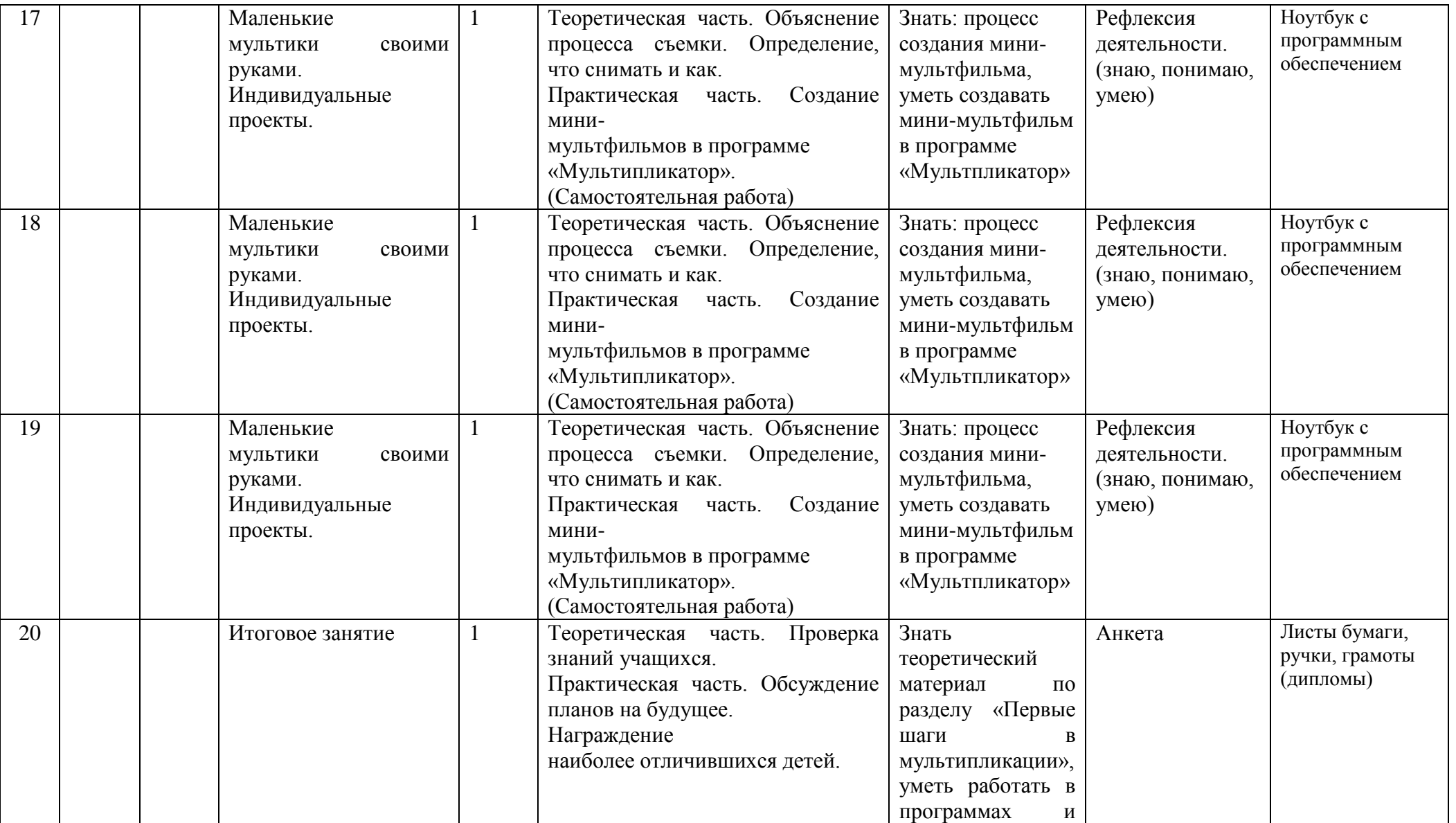

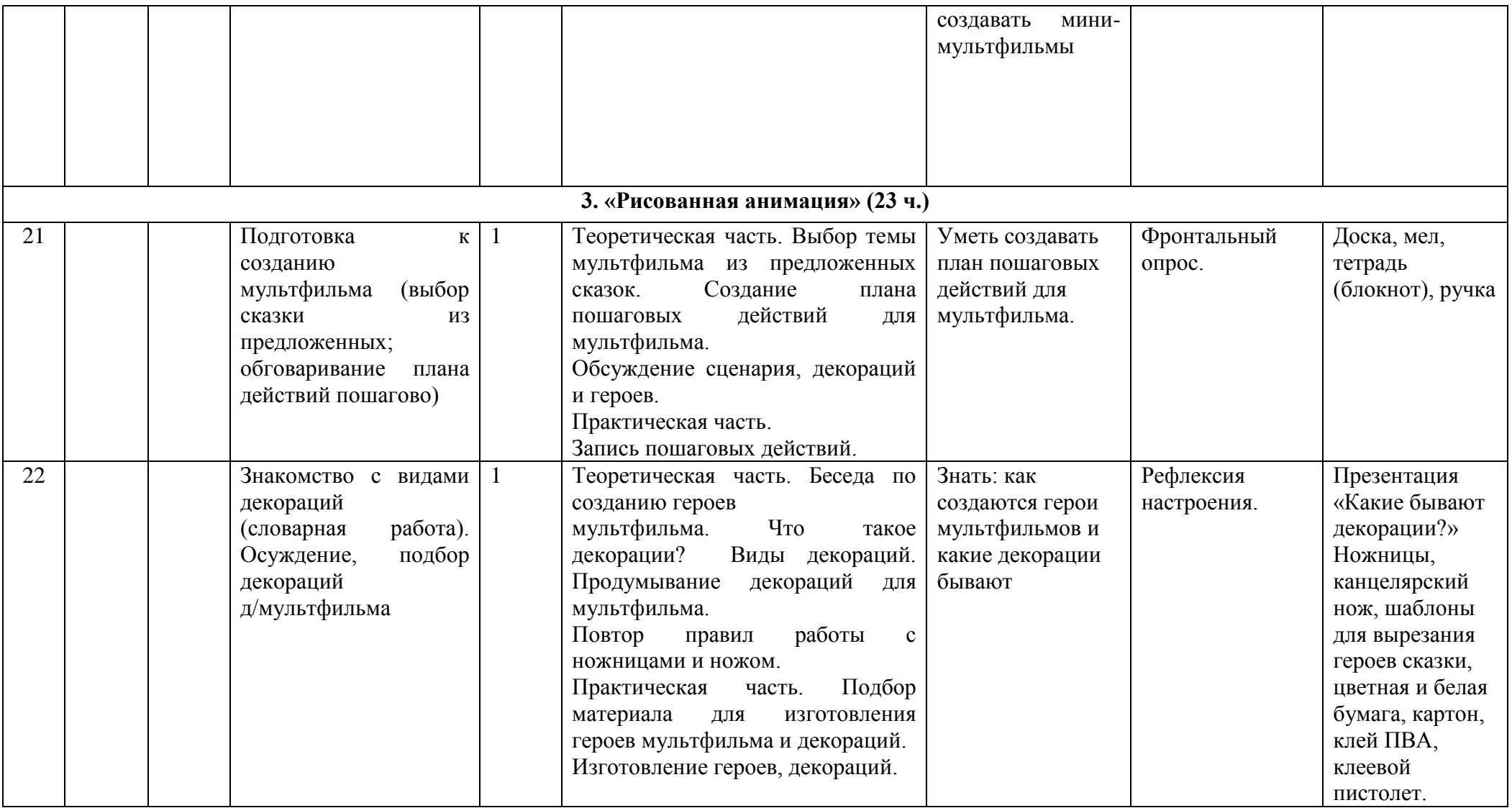

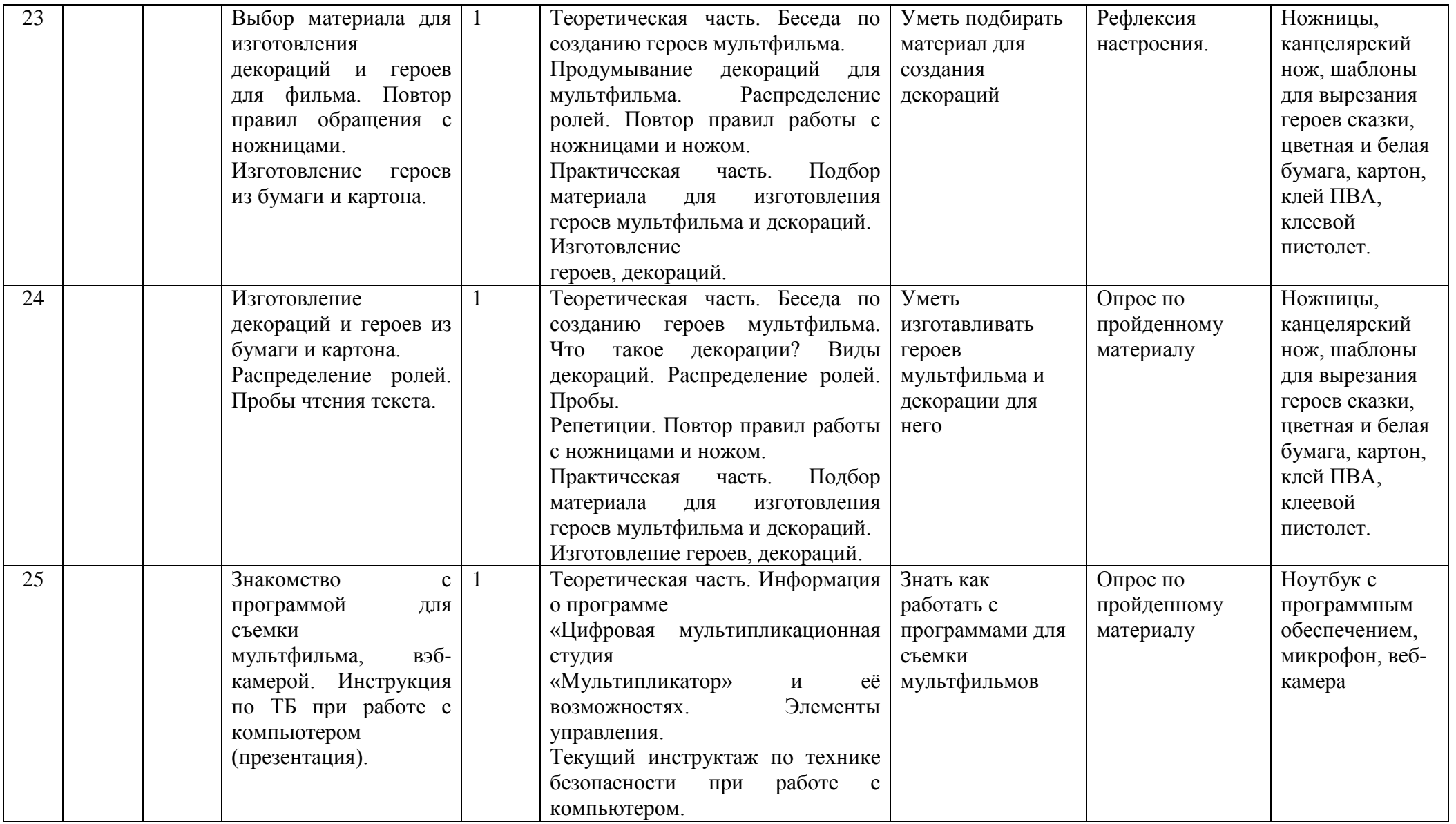

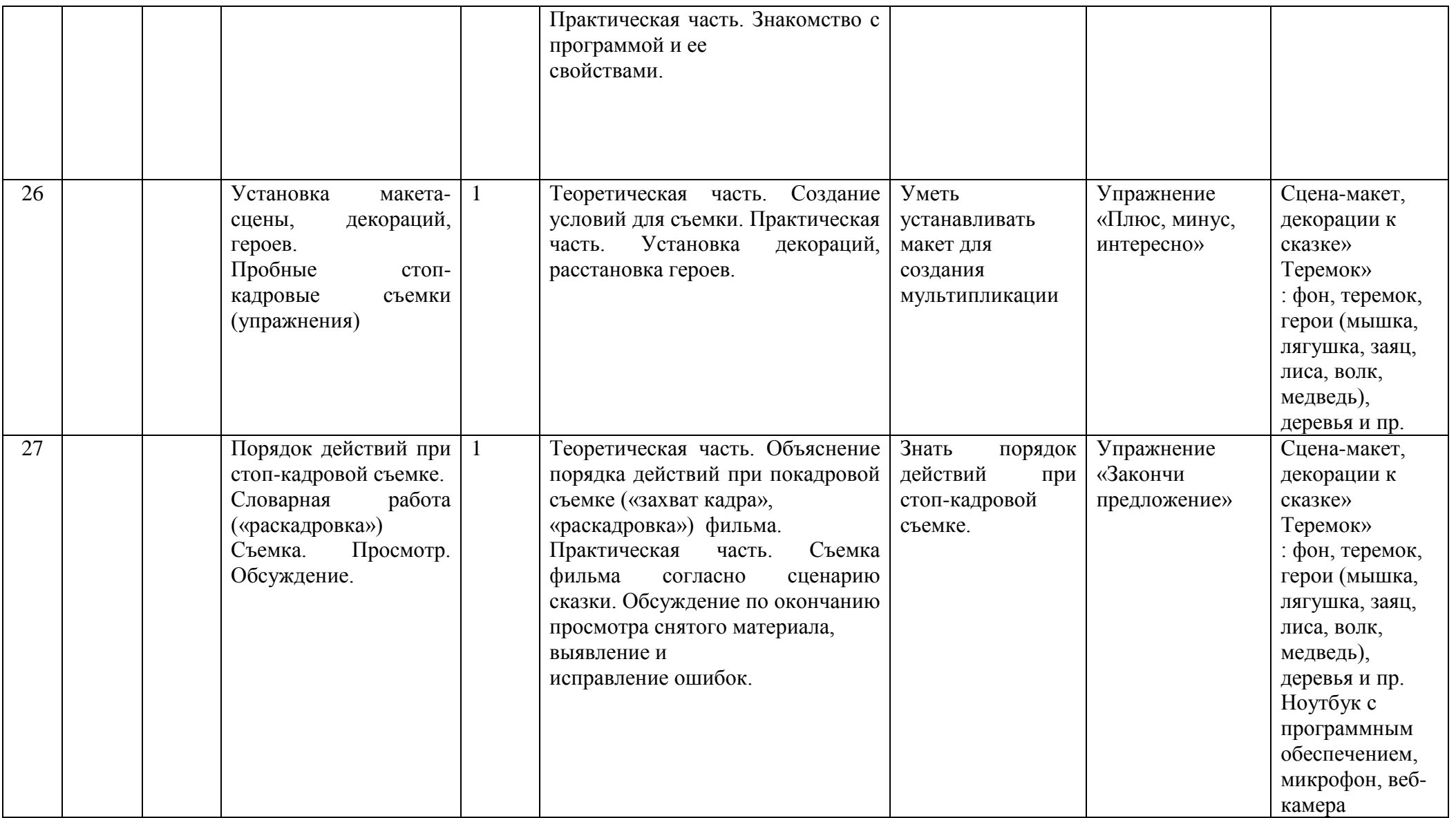

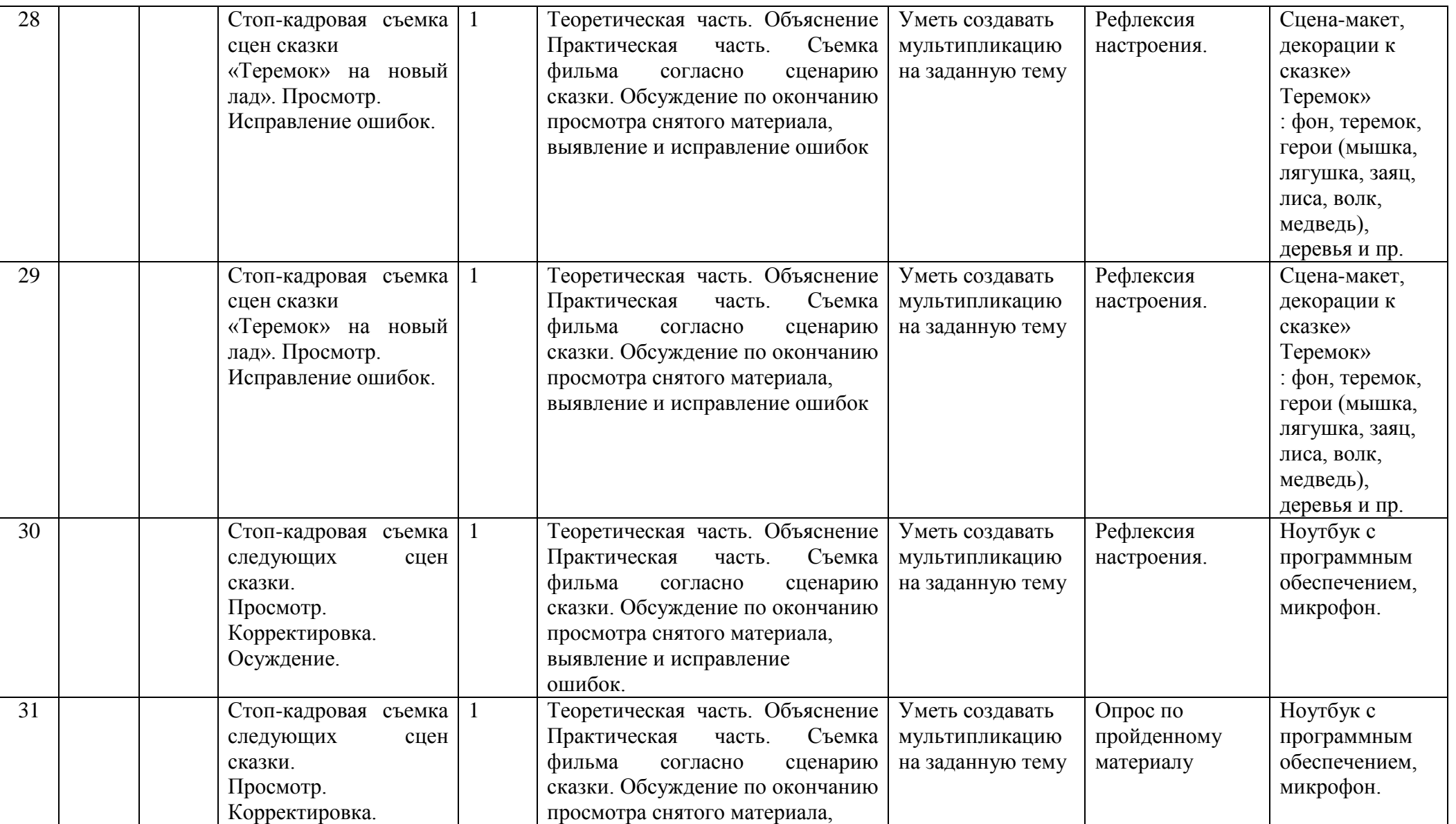

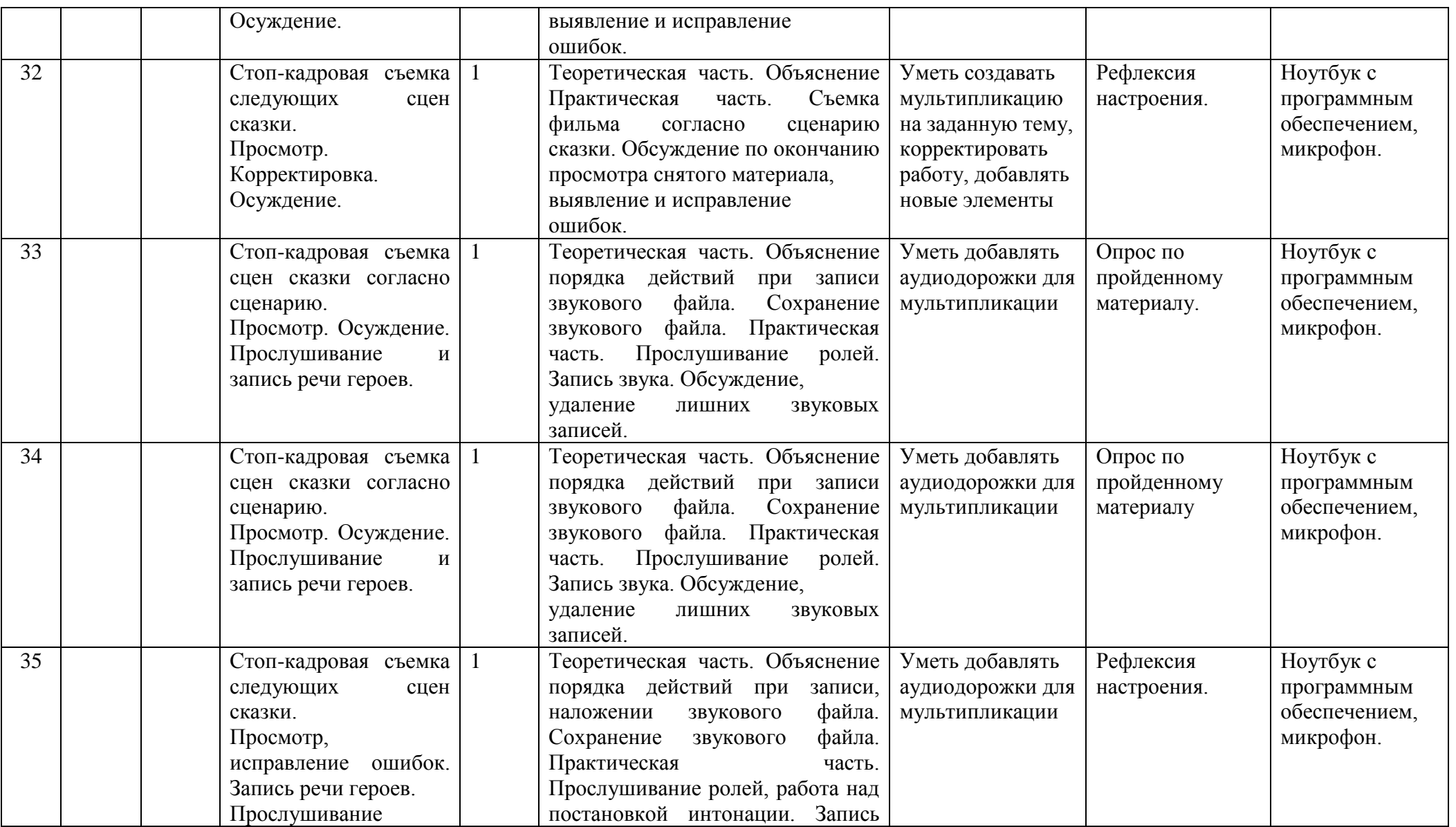

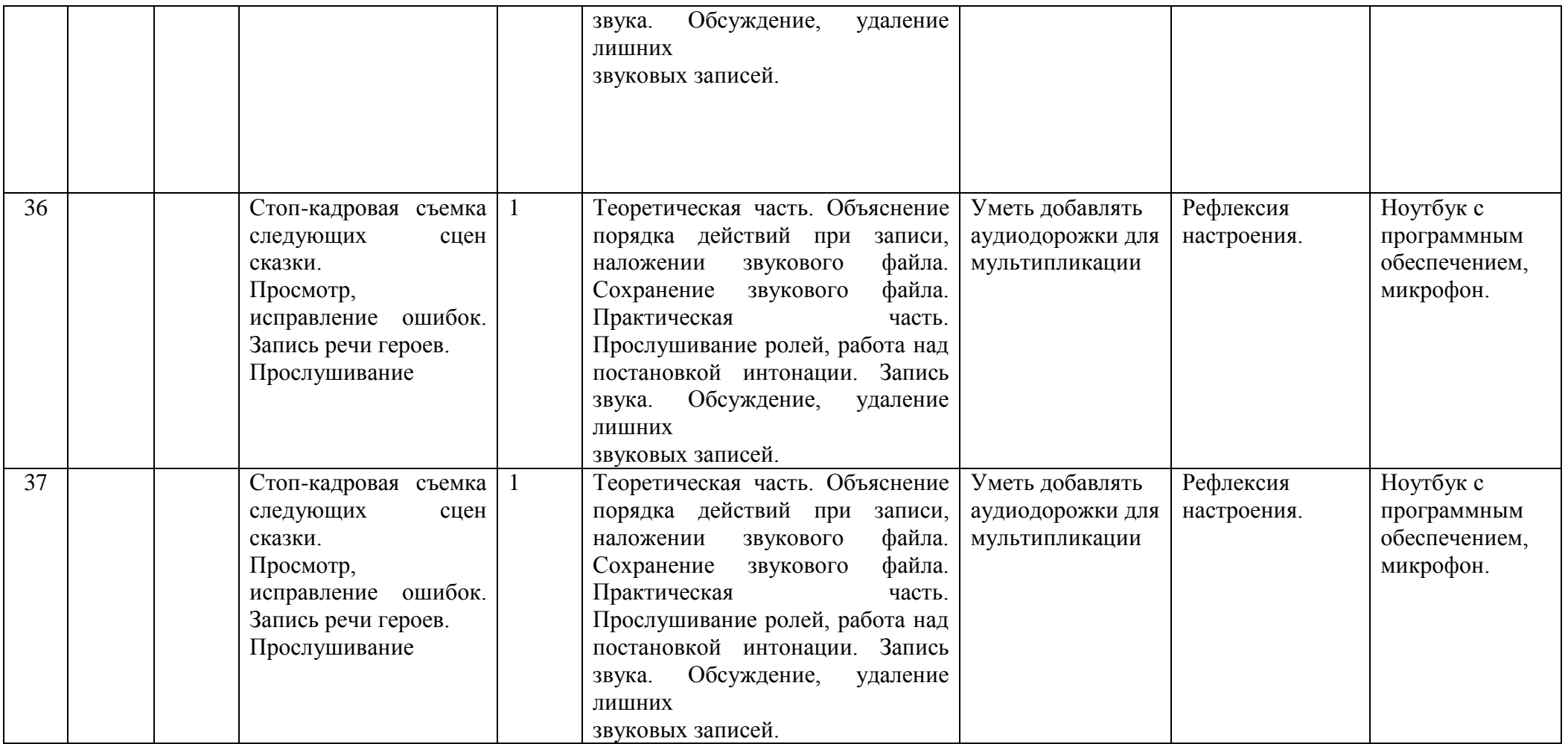

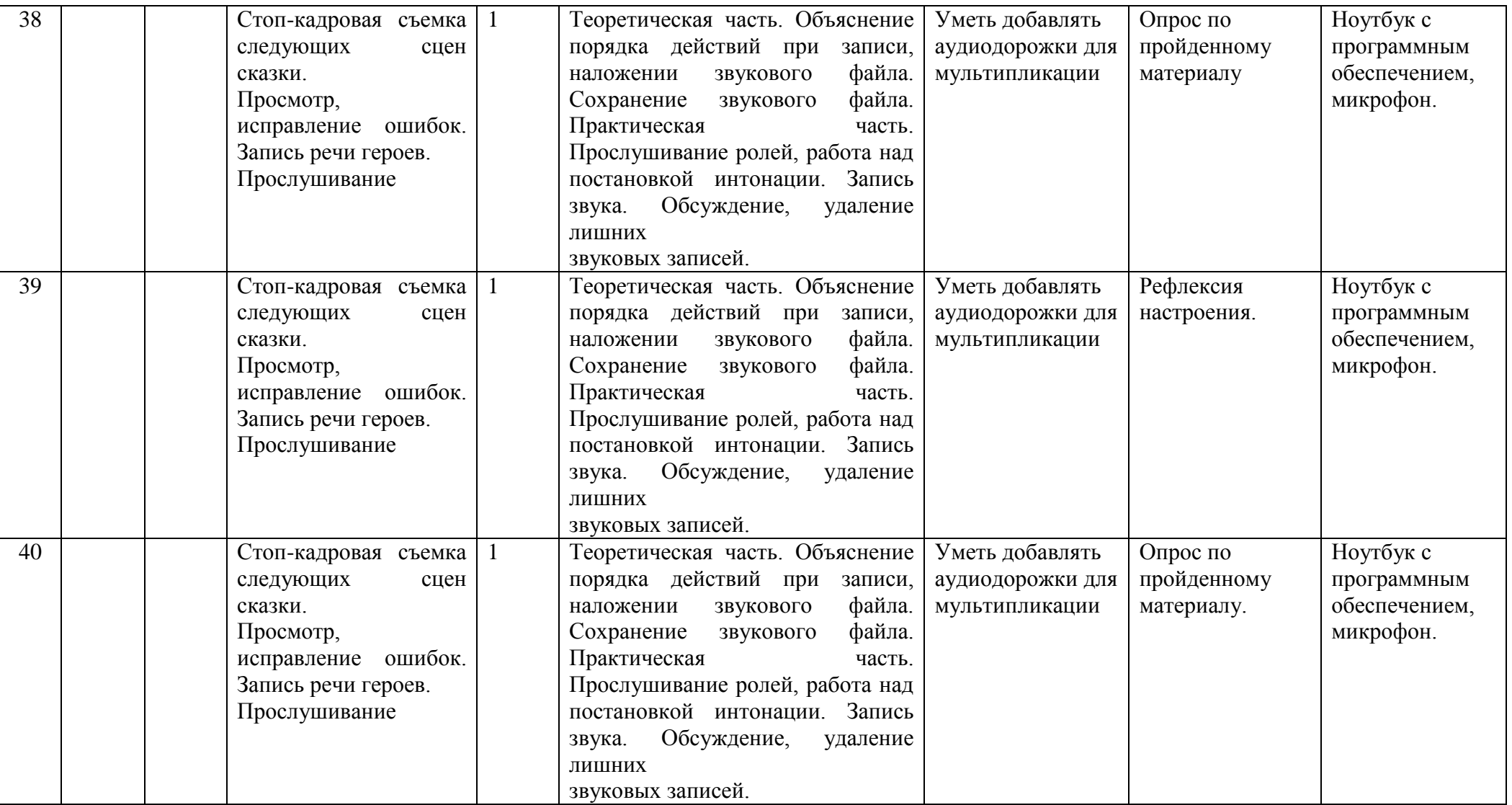

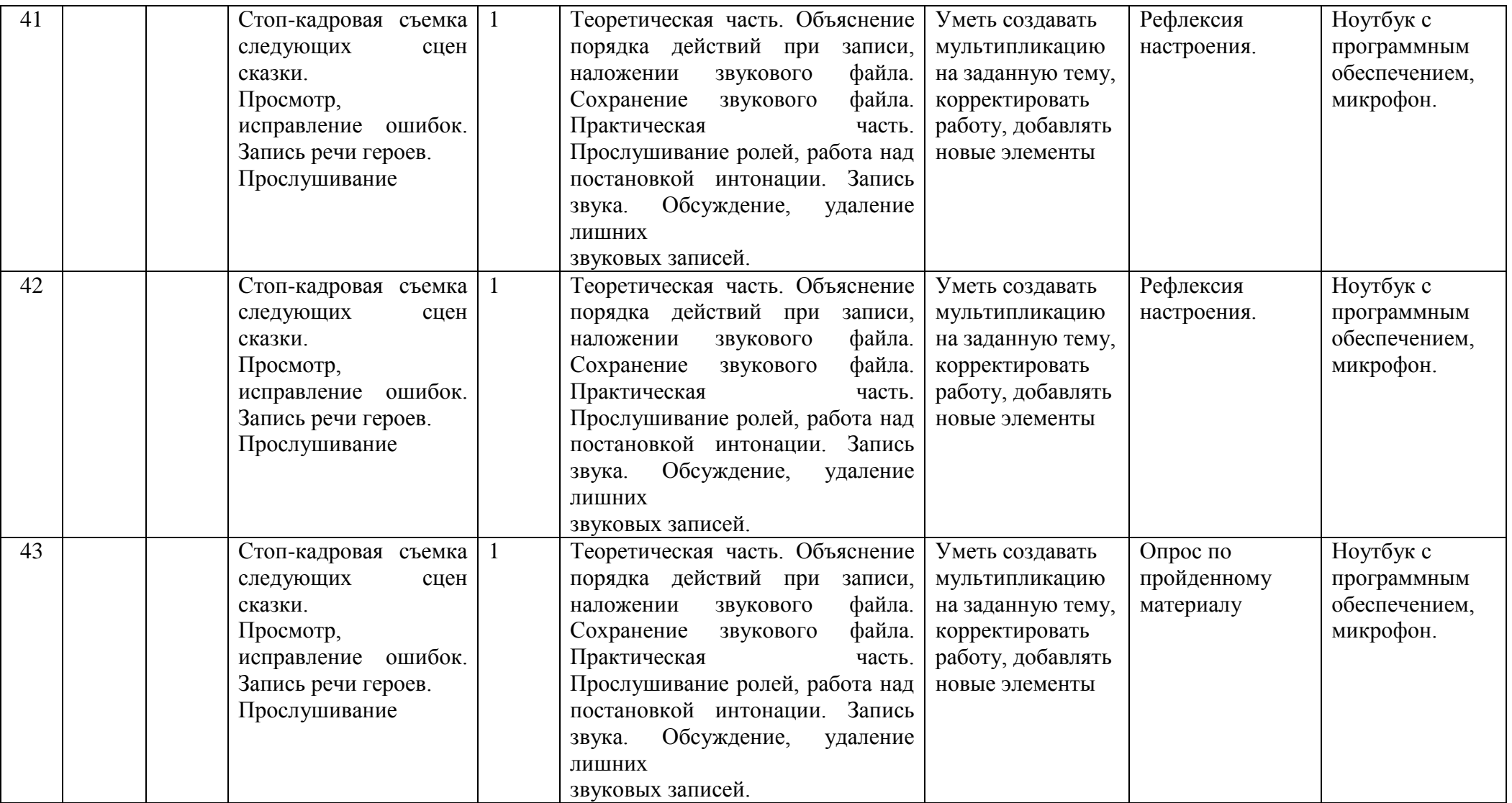

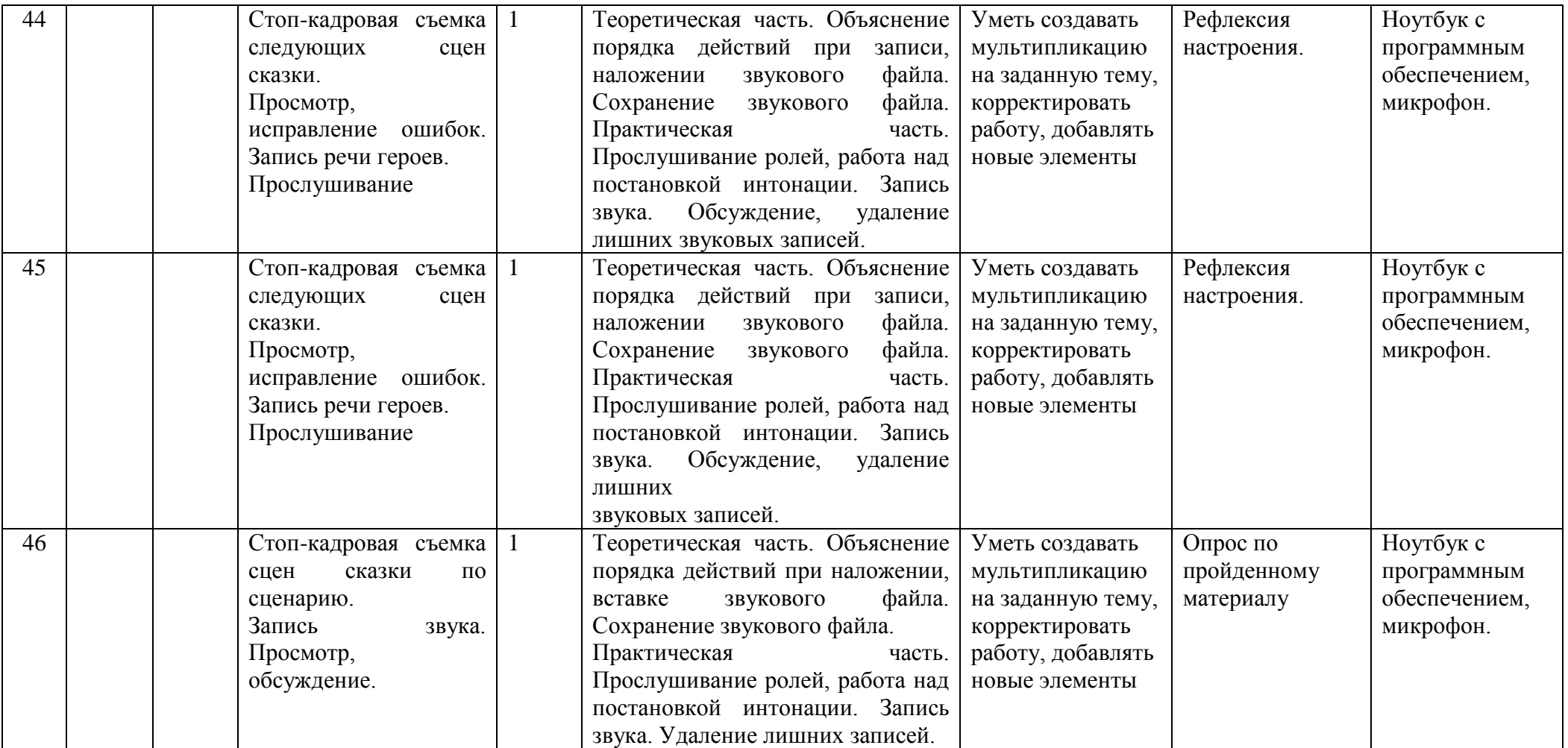

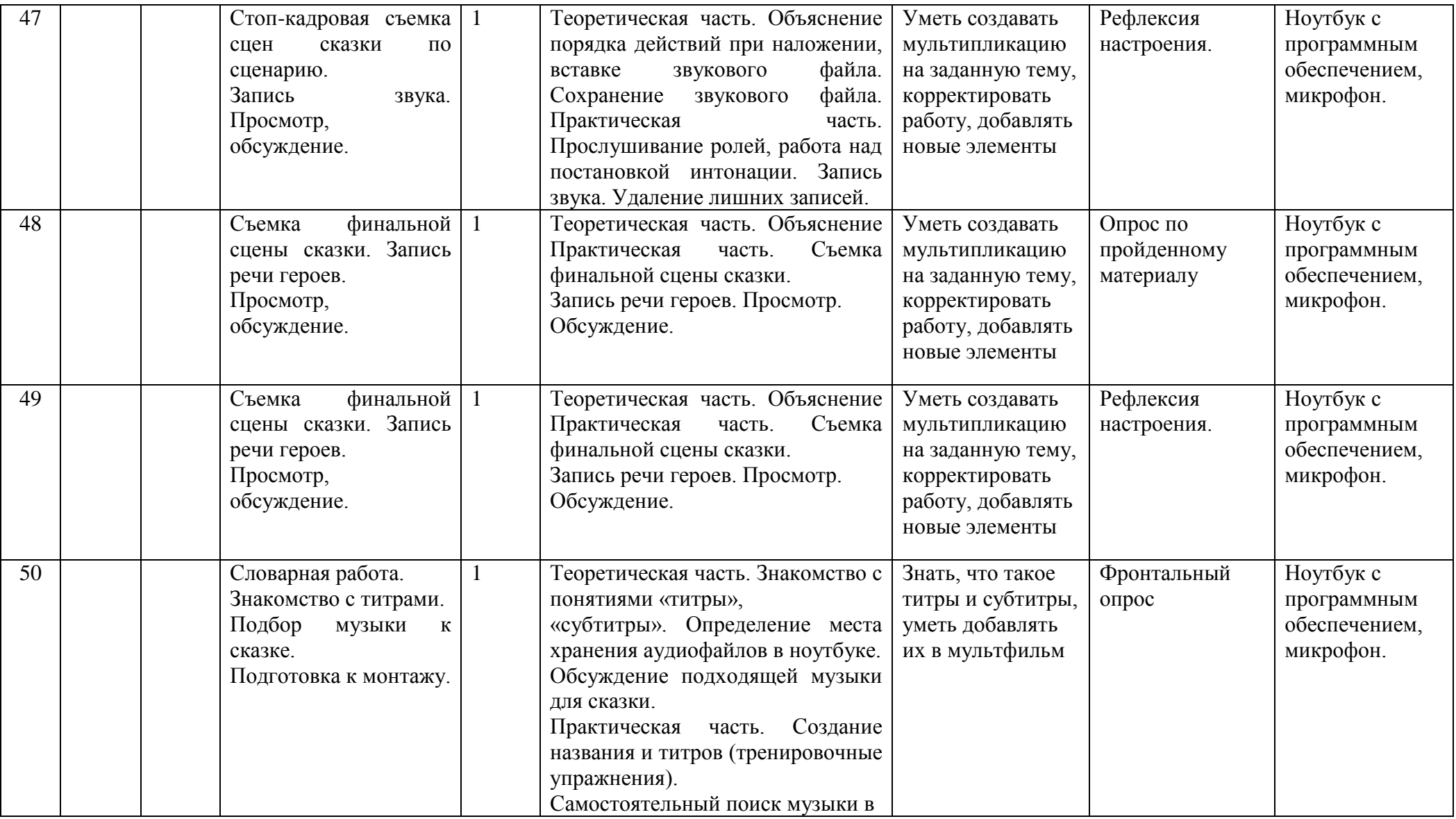

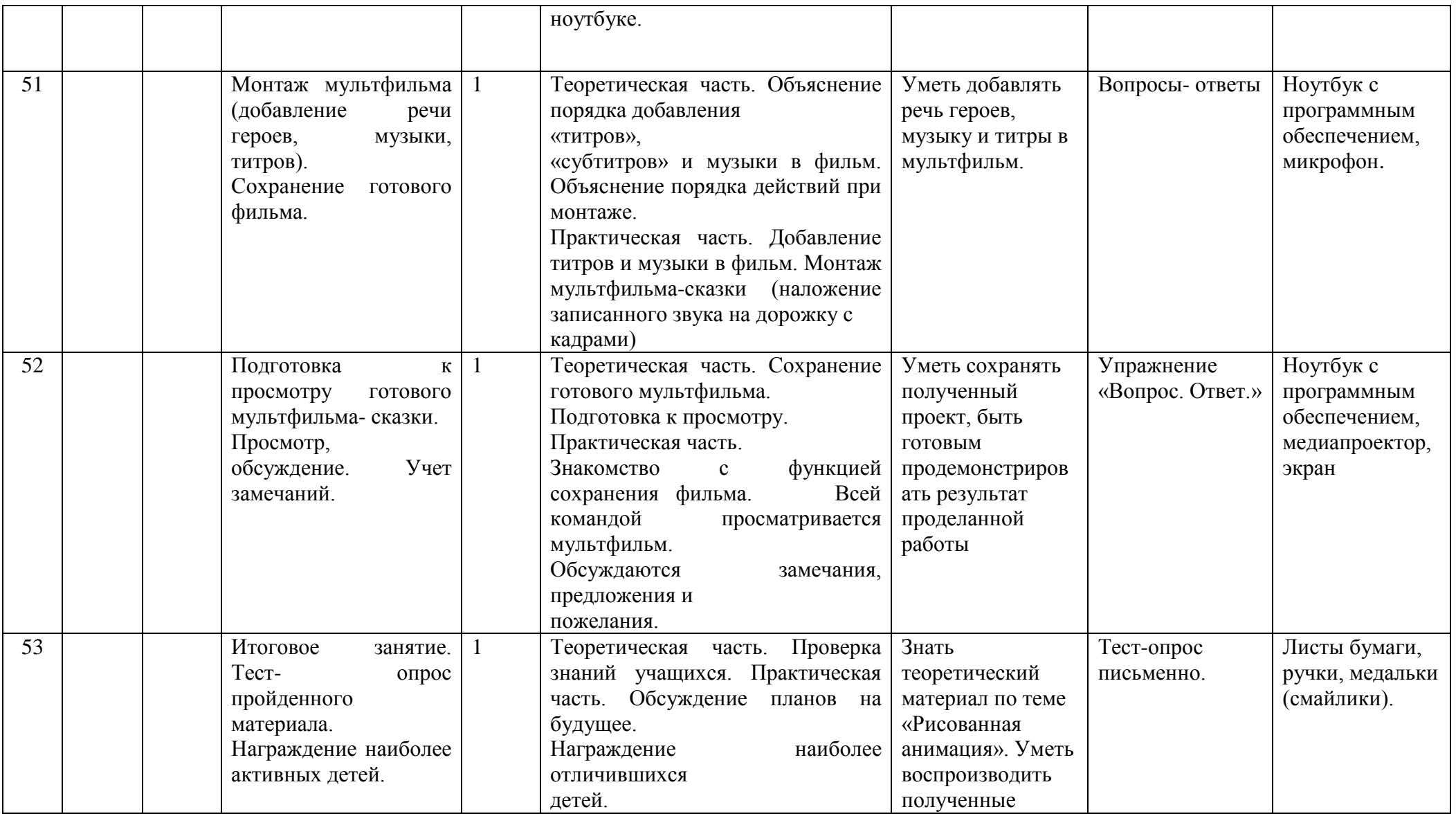

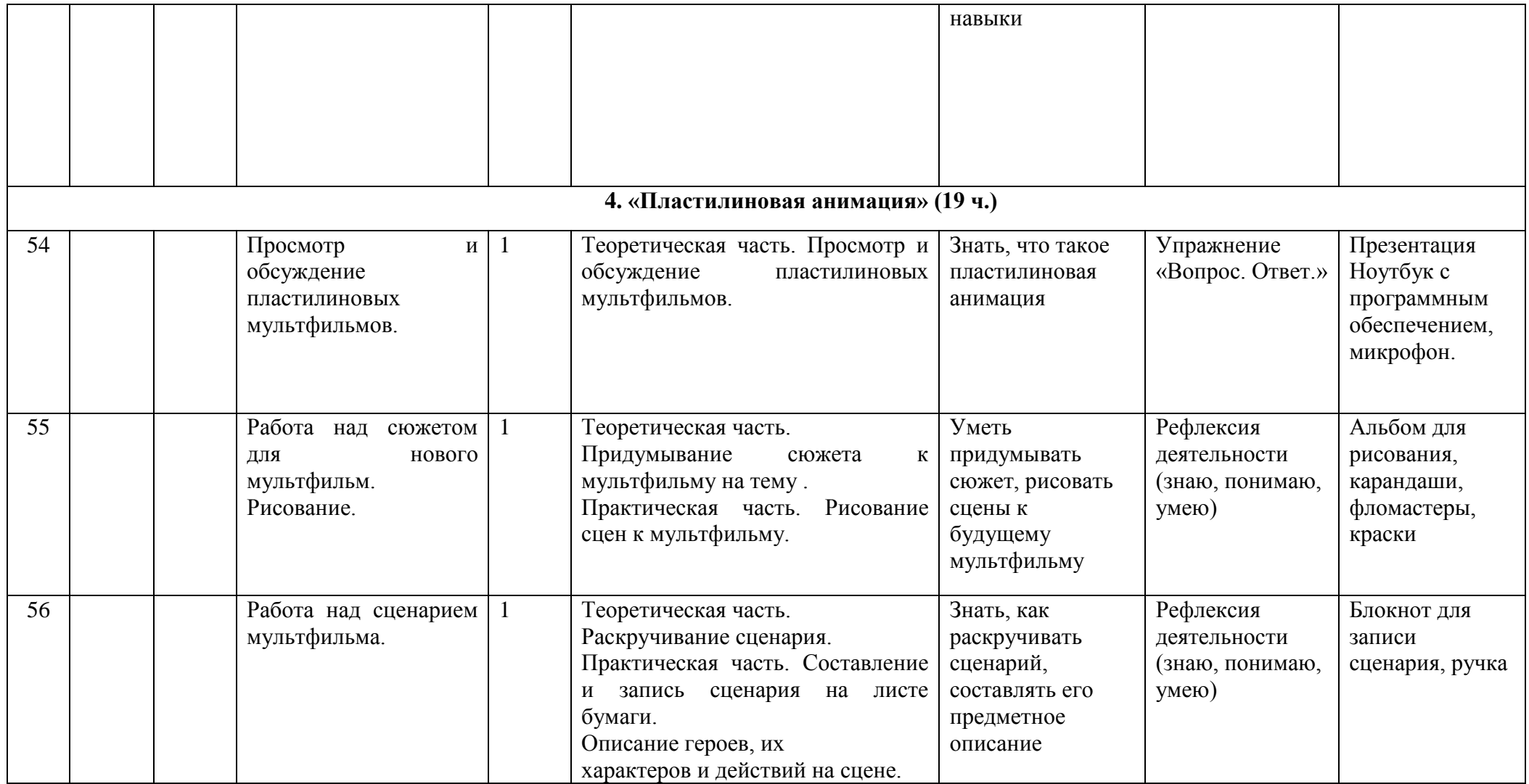

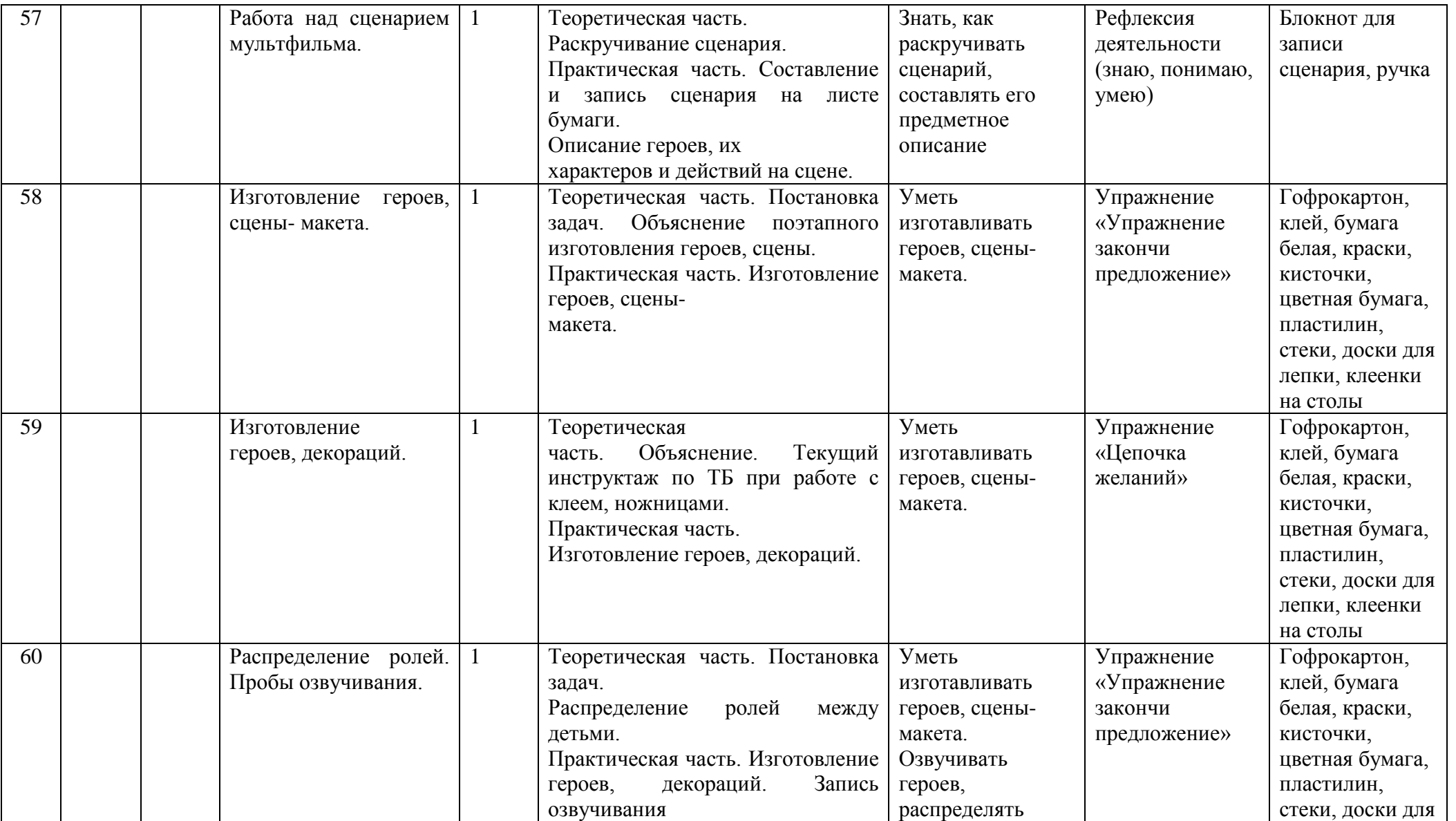

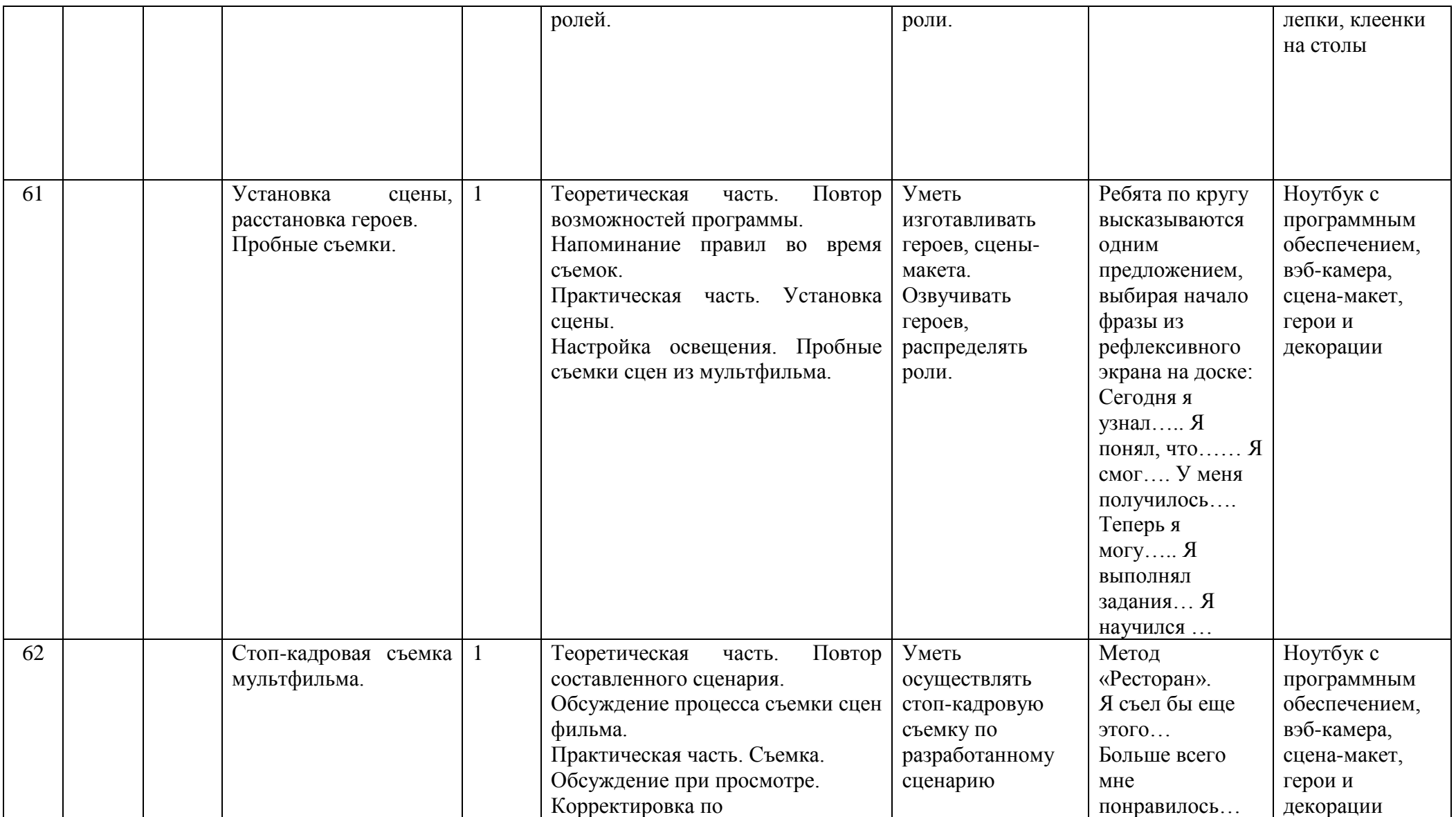

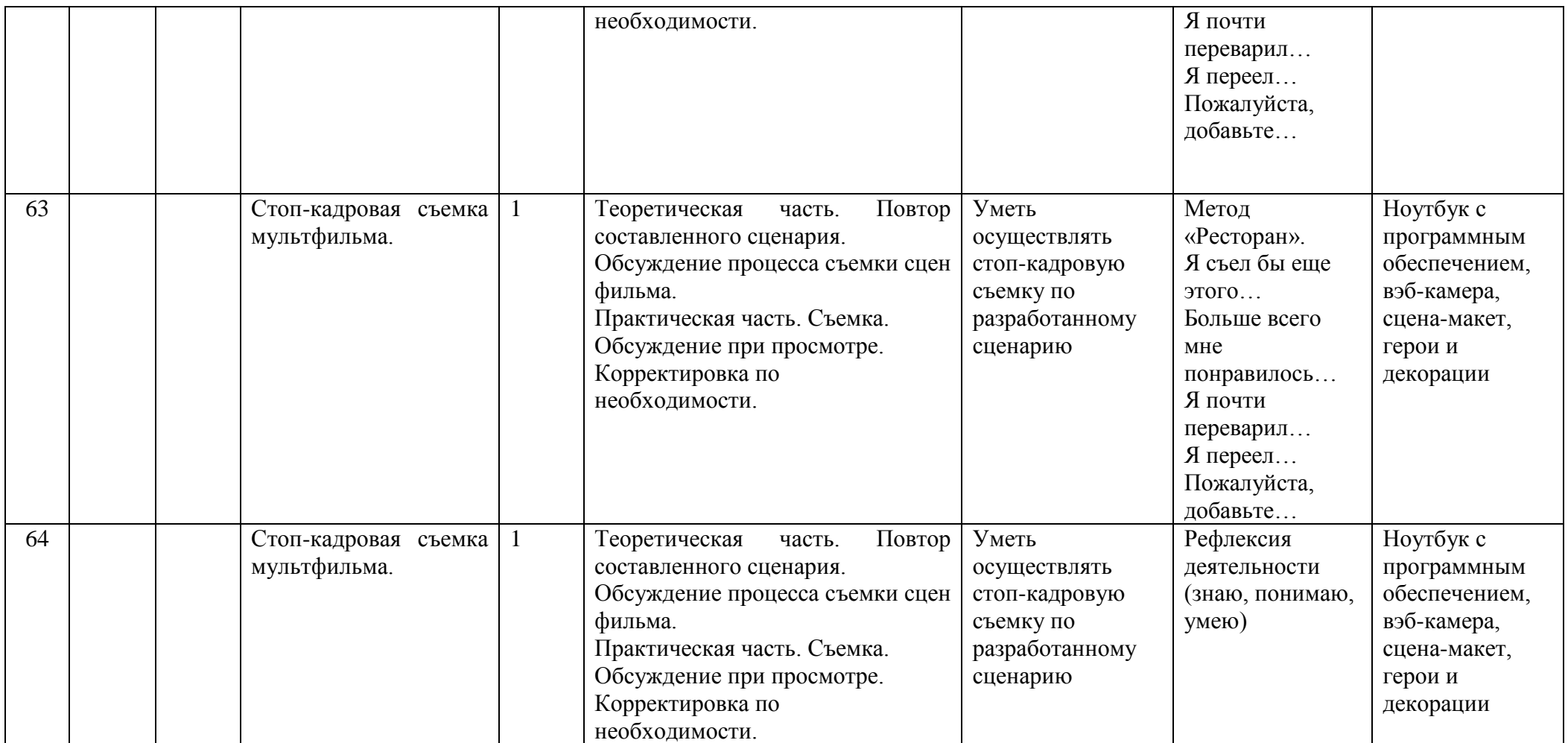

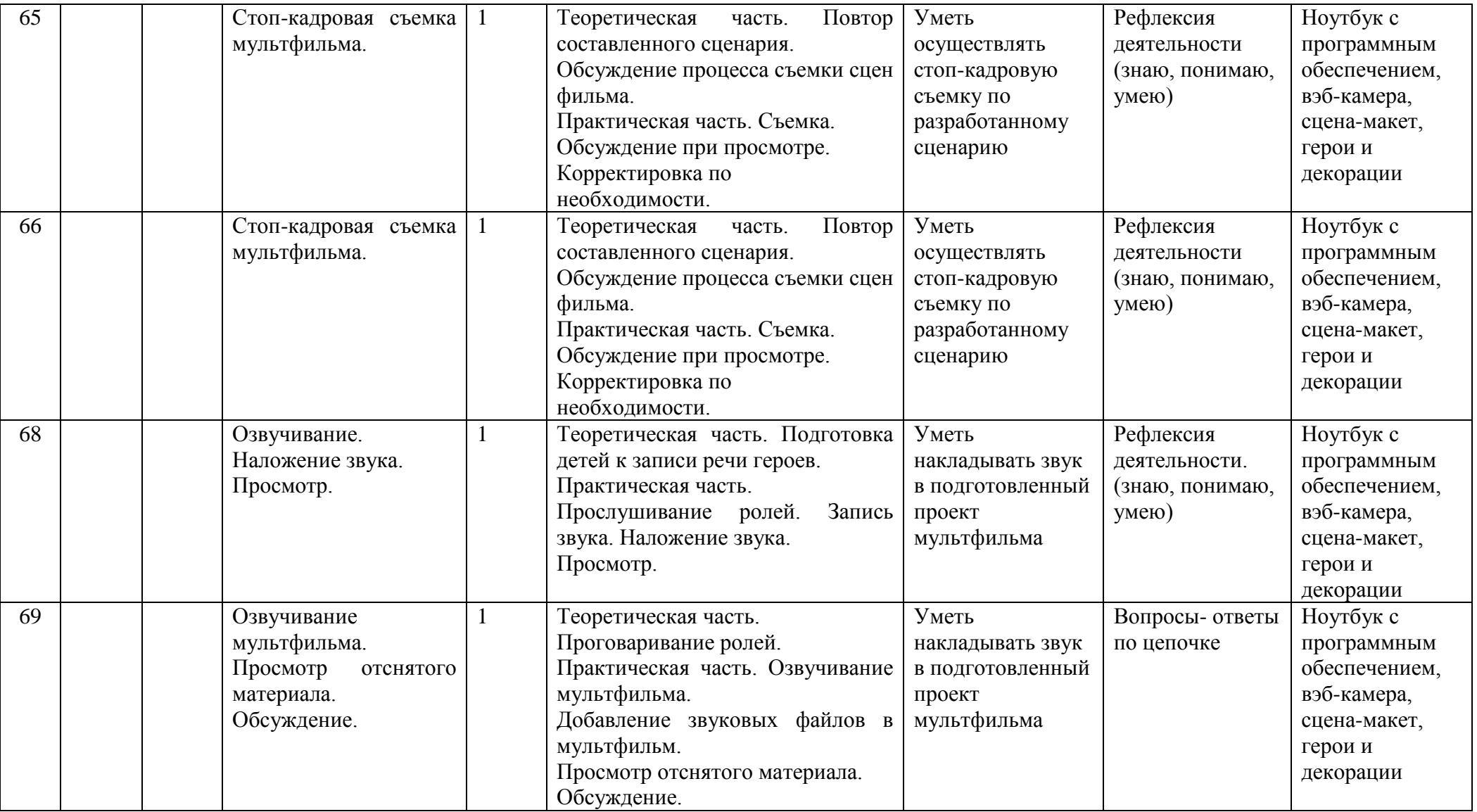

![](_page_36_Picture_224.jpeg)

![](_page_37_Picture_125.jpeg)

# **ОЦЕНОЧНЫЕ И МЕТОДИЧЕСКИЕ МАТЕРИАЛЫ**

#### **Методические материалы**

Содержание занятий программы определяется восьмью сквозными направлениями: литературное творчество, изобразительная деятельность, азбука звука, киноведение, азбука актерского мастерства, анимация, основы режиссуры, видеомонтаж.

Для наиболее успешного выполнения поставленных задач программой предусмотрено проведение как теоретических, так и практических занятий.

Теоретическая часть занятий проводится в форме бесед, круглых столов, коллективных обсуждений, мультимедийных занятий с просмотром иллюстративного материала и мультипликационных фильмов.

Основная форма работы в студии – практические занятия. Практическая часть включает следующую деятельность обучающихся:

 Литературное творчество: создают свой сюжет мультфильма, делают литературный сценарий и др.

 Изобразительная деятельность: выбирают наиболее выразительные сюжеты тематической ком-позиции, проводят подготовительную работу (рисуют, лепят, клеят фоны и персонажей, мастерят, соединяют различные материалы, изготавливают декорации); знакомятся со спецификой раз-личных материалов (пластилин, бумага, крупа, глина, песок и т.д.) и учатся работать с ними, создают свой персонаж, учатся различать цвета, смешивать краски и др.

 Азбука звука: развивают речевой аппарат, отбирают звуки, шумы, пишут звуковой диктант, учатся выражать эмоции, работать с микрофоном, звукоподражанье, делают запись закадрового текста – озвучивание и др.

 Киноведение: учатся смотреть, постигать язык кино, анализировать изобразительно-выразительные средства, делают киноведческий анализ и т.д.

 Азбука актерского мастерства: учатся распознавать эмоции, анализируют эмоциональное со-стояние героев и т. д.

 Анимация: работают в программах позволяющих совмещать несколько слоев, делают раскадровку сюжета, анимационное действие, рассчитывают движение по времени и в пространстве и т.д.

 Основы режиссуры: знакомятся с построением киносюжета, создают сюжеты на разные темы, учатся разъединять сюжет по эпизодам и собирать в одно целое, снимают свои этюды и мульт-фильмы и т.д.

 Видеомонтаж: делают компьютерное преобразование и художественное оформление мульти-пликационного фильма, его монтаж.

Занятия включают в себя упражнения и задания по технике линии и тушевки; определенной манере рисунка, письма, лепки; способы использования тех или иных материалов (бумага, холст, краски, уголь, крупы, пластилин и т.д.) в соответствии с их свойствами и изобразительными возможностями.

#### **Дидактические материалы**

Альбомные листы, ножницы, черный маркер, цветные карандаши, картон, ознакомительное видео «Как создаются пластилиновые герои» пластилин, стек, клеенка, фотоаппарат, ноутбук.

# **Информационные источники**

# **Нормативно-правовые документы:**

Конвенция о правах ребенка, одобренная Генеральной Ассамблеей ООН 20.11 1989г. Конституция РФ.

Федеральный закон Российской Федерации от 29.12.2012 № 273-ФЗ «Об образовании в Российской Федерации»

Приказ Минобрнауки РФ от 29.08.2013 № 1008 «Об утверждении Порядка организации и осуществления образовательной деятельности по дополнительным общеразвивающим программам». Концепцией развития дополнительного образования детей в Российской Федерации до 2020 года; Постановление Главного государственного санитарного врача РФ от 04.07.20014№41 «О введении в действие санитарно-эпидемиологических правил и нормативов СанПиН 2.4.4.3172-14»

Письмо Департамента молодежной политики, воспитания и социальной поддержки Минобрнауки России от 11.12.2006т№06-1844//Примерные требования к программам дополнительного образования детей.

# **Список литературы для педагога**

1. Анофриков П.И. Принцип работы детской студии мультипликации. Учебное пособие. Детская киносту-дия

«Поиск» / П.И. Ануфриков. - Новосибирск, 2008 г.

2. Баженова Л.М. В мире экранных искусств: книга для учителя начальных классов, воспитателей и роди-телей.

– М., 1992.

3. Баженова Л.М. Наш друг экран. Вып.1, 2 – М.,1995.

4. Бондаренко Е. А. Диалог с экраном. – М., 1994

5. Гаевский А.Ю. Самоучитель WINDOWS ВСЕ ВЕРСИИ ОТ 98 ДО ХР установка, настройка и успешная работа, учебное пособие, 2006г.

6. Грошев С.В, Коцюбинский А.О. Самоучитель. Работы с фото, аудио, видео, DVD на домашнем ком-пьютере. МОСКВА, 2007г.

7. Дронов В. MacromediaFlashMX — «БХВ — Петербург, 2003г.

8. Дубова М.В. Организация проектной деятельности младших школьников/ М.: Палас, 2010г.

9. Ермолаева М.В. Практическая психология детского творчества. – М.: МПСИ; Воронеж: НПО «МОДЭК», 2005. – 304с.

10. Ильин Е.П. Психология творчества, креативности, одарённости.. – СПб.: Питер, 2012.: ил.- (Серия

«Мастера психологии»

11. Кабаков Е.Г., Дмитриева Н.В. Мультипликация в школьной практике – средствами мобильного класса.

12. Киркпатрик Г., Питии К. Мультипликация во Flash. – М.: НТ Пресс, 2006.

13. Колеченко А.К. Энциклопедия педагогических технологий: пособие для преподавателей. СПб: КАРО, 2004г.

14. Дубова М.В. Организация проектной деятельности младших школьников / М.: Палас, 2010г.

15. Методическое пособие для начинающих мультипликаторов. Детская киностудия «Поиск»

15. Норштейн Ю. Снег на траве: Фрагменты книги: Лекции по искусству анимации. М.: ВГИК, 2005г.

16. Хитрук Ф.С. Профессия - аниматор /(в 2 т.) - М.: Гаятри, 2007 (http://bookre.org)

17. Цифровая фотография: практические советы профессионала (Питер К. Баранин 2006г.).

# **Интернет-ресурсы:**

18. Мастер-класс для педагогов "Создание мультфильмов вместе с детьми"

19. Мини-проект «Пластилиновый мультфильм» (педагогический интернет)

20. Фестиваль педагогических идей «открытый урок» http://festival.1september.ru/articles/643088/

21. Проект пластилиновый мультфильм http://www.docme.ru/doc/272791/proektplastilinovyj-mul.\_tfil.\_m

22. «Пластилиновый мультфильм» (Учитель для коллег и роди-телей ) http://uchitel39.ru/tvorchectvo/proekty/proekt-plastilinovyj-multfilm

23. Интернет- ресурс wikipedia.org – портал - «О детстве»

# **Список литературы для детей**

1. Кристофер Харт. Мультики для начинающих. Издательство: Попурри, 2002

2. Марк Саймон. Как создать собственный мультфильм. Издательство: НТ Пресс2006

3. Т.Е.Лаптева. Пластилиновые чудеса. Забавные человечки. Издательство: Просвещение 2011г.

4. Наталья Кривуля. Лабиринты анимации. Исследование художественного образа российских анима-ционных фильмов второй половины XX века Издательство: Грааль, 2002 г.

5. Джесси Рассел. Мультипликация (технология) Издательство: Книга по Требованию, 2012г.

6. С.В. Асенин. Мир мультфильма. Издательство: Книга по Требованию, 2012г

7. Дмитрий Кирьянов, Елена Кирьянова.Видеомонтаж, анимация и DVD-авторинг для всех. Издательство: Книга по Требованию,2013г.

8. Печатные пособия: «Искусство рисования в PAINT», Москва 2007 год, «Учитель»

9. «Как нарисовать все, что вы узнали о мультяшках», Е. Мартинкевич 2001, «Попурри»

# **Система контроля результативности обучения (аттестации)**

Для отслеживания результативности на протяжении всего процесса обучения осуществляются:

*Входной контроль* (сентябрь) – в форме анкетирования и творческих заданий с целью определения интересов и способностей учащихся.

*Текущий контроль* (в течение всего учебного года) – проводится после прохождения каждой темы, чтобы выявить пробелы в усвоении материала и развитии учащихся, заканчивается коррекцией усвоенного материала. Форма проведения: выполнение практических заданий; педагогическое наблюдение;

*Промежуточная аттестация* (декабрь) – проводится в середине учебного года, чтобы выявить пробелы в усвоении материала и развитии учащихся. Форма проведения: выполнение практических заданий (мультипликация).

*Итоговый контроль –* проводится в конце учебного года (май) и позволяет оценить уровень результативности усвоения программы за год. Форма проведения: выполнение практических заданий (мультипликация).